# **JIHOČESKÁ UNIVERZITA V ČESKÝCH BUDĚJOVICÍCH**

### **Ekonomická fakulta**

# **BAKALÁŘSKÁ PRÁCE**

2013 Vendula Vaníčková

# **JIHOČESKÁ UNIVERZITA V ČESKÝCH BUDĚJOVICÍCH**

**Ekonomická fakulta**

**Katedra účetnictví a financí**

Studijní program: B 6208 – Ekonomika a management Studijní obor: Účetnictví a finanční řízení podniku

**Cizí měna a její projev v účetnictví**

Vedoucí bakalářské práce:<br>
Autor práce:

Ing. Miroslava Vlčková Vendula Vaníčková Vendula Vaníčková

JIHOČESKÁ UNIVERZITA V ČESKÝCH BUDĚJOVICÍCH Fakulta ekonomická Akademický rok: 2011/2012

# ZADÁNÍ BAKALÁŘSKÉ PRÁCE

 $\mathcal{A}^{\mathcal{C}}$ 

 $\frac{\partial \Phi}{\partial t}$ 

 $-\frac{1}{2}$ 

 $\alpha$ 

 $\alpha$   $\alpha$ 

(PROJEKTU, UMĚLECKÉHO DÍLA, UMĚLECKÉHO VÝKONU)

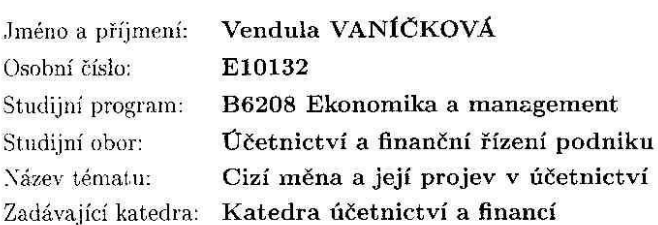

#### Zásady pro vypracování:

Cil práce:

Cílem práce je analýza účtování majetku a závazků v cizí měně, projev cizí měny a kurzových rozdílů v účetnictví a zhodnocení možností eliminace kurzových ztrát.

#### Osnova:

 $1.$  Úvod

 $2.$ Cizí měna v účetnictví  $\,$ 

3. Účtování v cizí měně a vypořádání kurzových rozdílů

 $\sim 10$ 

4. Zhodnocení možností eliminace kurzových ztrát

5. Projev cizí měny ve vybrané účetní jednotce

6. Analýza kurzových rozdílů a jejich optimalizace ve vybrané účetní jednotce

7. Závěr

8. Přehled použité literatury

9. Přílohv

Rozsah grafických prací:

Rozsah pracovní zprávy:  $40 - 50$  stran

Forma zpracování bakalářské práce: tištěná/elektronická

Seznam odborné literatury:

BERÁNEK, P. 2011. Cizí měny a kursové rozdíly v podvojném účetnictví. Olomouc: ANAG, s. r. o., 2011. 296 s. ISBN 978-80-7263-6 CHALUPA, R. 2011. Abeceda účetnictví pro podnikatele 2011. Olomouc: ANAG, s. r. o., 2011. 439 s. ISBN 978-80-7263-650-1. RYNEŠ, P. 2011. Podvojné účetnictví a účetní závěrka: průvodce podvojným účetnictvím k 1.1.2011. Olomouc: ANAG, 2011. 1032 s. ISBN 978-80-7263-633-4. Zákon č. 563/1991 Sb., o účetnictví v platném znění Zákon č. 586/1992 Sb., o daních z příjmů v platném znění

Vedoucí bakalářské práce:

Ing. Miroslava Vlčková Katedra účetnictví a financí

9

Datum zadání bakalářské práce: Termín odevzdání bakalářské práce: 30. dubna 2013

1. března 2012

doc. Ing. Ladislav Rolinek. děkan

**JIHOČESKA UNIVERZITA** JHOCESKA UNIVERZITA<br>
V ČESKÝCH BUDČJOVICICH<br>
EKONOMICKÁ FAKULTA<br>
Studentská 19 (1)<br>
370 05 České Budějovice

doc. Ing. Milan Jilek, Ph.D. vedoucí, katedry

a d

V Českých Budějovicích dne 1. března 2012

### **Prohlášení**

Prohlašuji, že bakalářskou práci na téma "Cizí měna a její projev v účetnictví", jsem vypracovala samostatně, a že jsem uvedla veškerou použitou literaturu a podkladové materiály, ze kterých jsem čerpala v seznamu literatury.

Prohlašuji, že v souladu s § 47 zákona č. 111/1998 Sb. v platném znění souhlasím se zveřejněním své bakalářské práce, a to - v nezkrácené podobě vzniklé vypuštěním vyznačených částí archivovaných Ekonomickou fakultou - elektronickou cestou ve veřejně přístupné části databáze STAG provozované Jihočeskou univerzitou v Českých Budějovicích na jejích internetových stránkách, a to se zachováním mého autorského práva k odevzdanému textu této kvalifikační práce. Souhlasím dále s tím, aby toutéž elektronickou cestou byly v souladu s uvedeným ustanovením zákona č. 111/1998 Sb. zveřejněny posudky školitele a oponentů práce i záznam o průběhu a výsledku obhajoby kvalifikační práce. Rovněž souhlasím s porovnáním textu mé kvalifikační práce s databází kvalifikačních prací Theses.cz provozovanou Národním registrem vysokoškolských kvalifikačních prací a systémem na odhalování plagiátů.

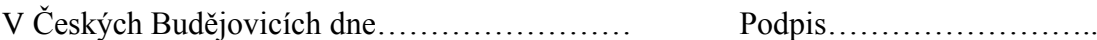

Vendula Vaníčková

### **Poděkování**

Na tomto místě bych ráda poděkovala paní Ing. Miroslavě Vlčkové za ochotnou spolupráci a rady při zpracovávání práce. Dále pak mé rodině a přátelům za podporu.

## **Obsah**

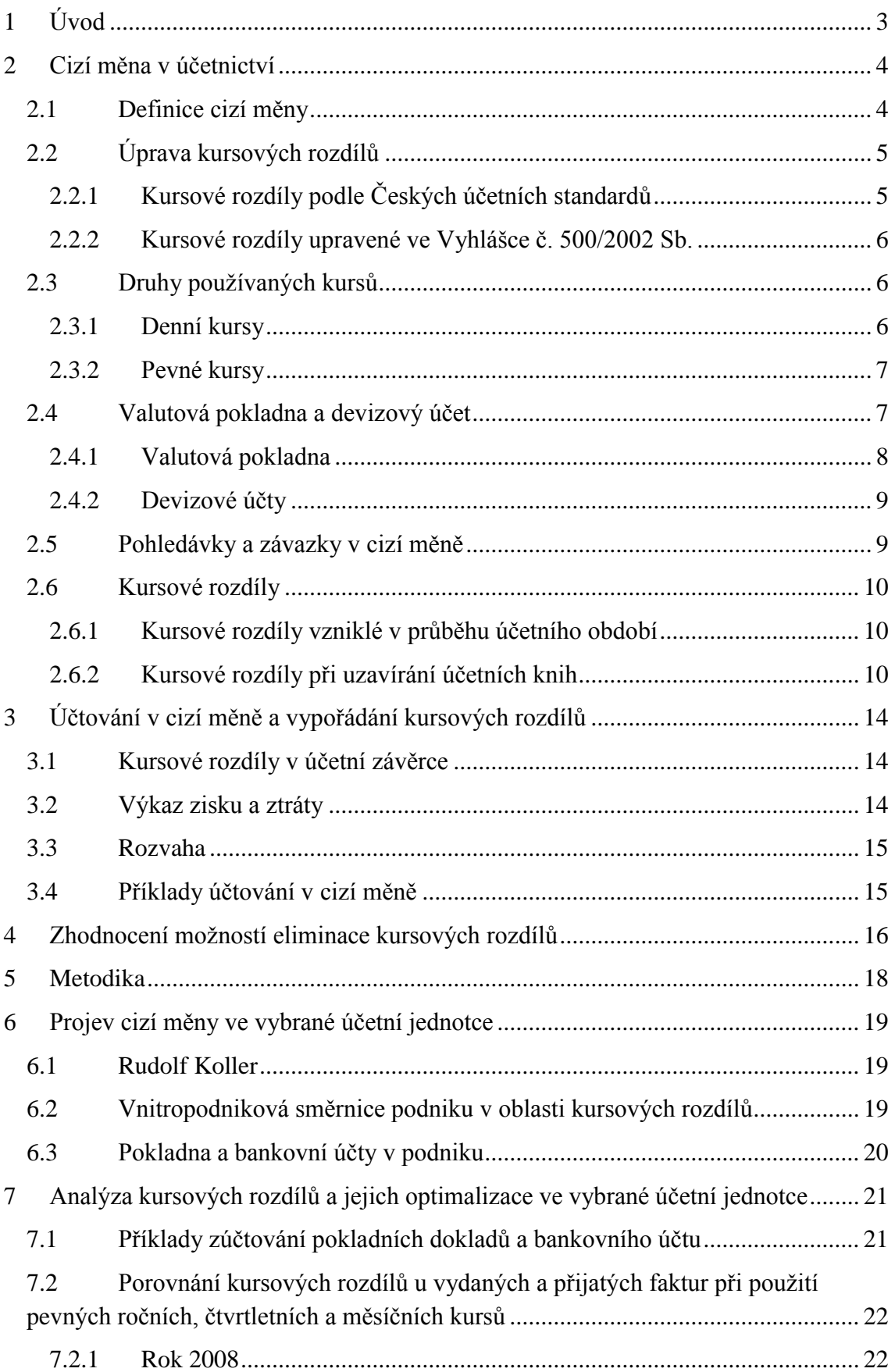

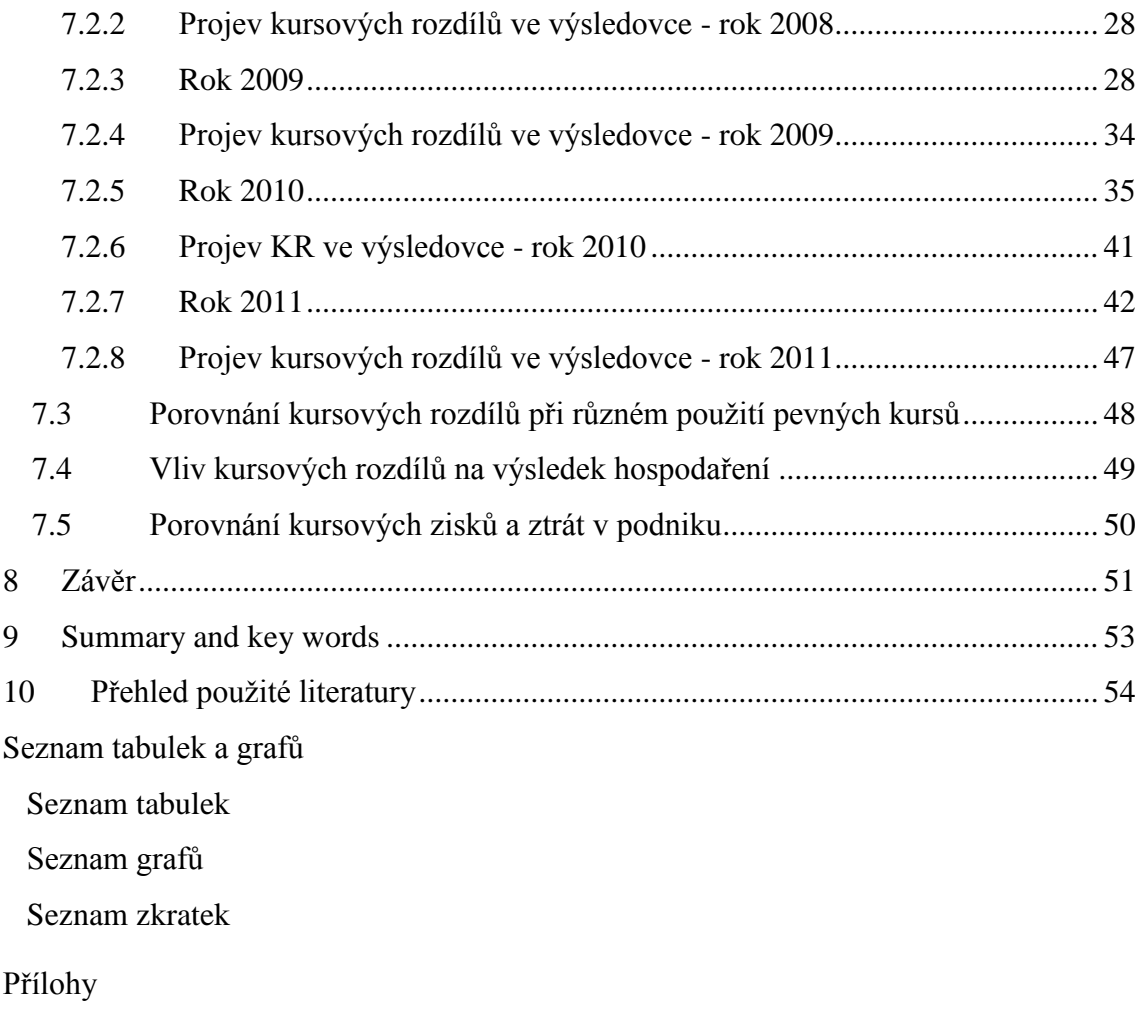

## <span id="page-11-0"></span>**1 Úvod**

V České republice v této době existuje málo firem, které by obchodovaly pouze v rámci domácího trhu. Zahraniční obchod je pro mnohé lákavou příležitostí, jak zlepšit svou ekonomickou situaci a rozšířit podnikání.

Každý podnik má jinak velké množství zahraničních pohledávek i závazků. Někteří obchodují se zahraničím jen málokdy, někteří každý den, a jiní mají více kontraktů v zahraničí než na domácím trhu.

Všechny české společnosti, které obchodují se zahraničím, musí vést účetnictví v českých korunách. Obchoduje-li společnost se zahraničím, bývají ceny na dokladech v cizích měnách, které se musejí přepočítávat na měnu českou a v té také účtovat. Problém bývá v tom, jakým kursem bude podnik pohledávky nebo závazky přepočítávat. V případě, že by podnik zvolil špatný kurs, mohl by na tom hodně prodělávat a naopak.

Cílem práce je analýza účtování majetku a závazků v cizí měně, projev cizí měny a kurzových rozdílů v účetnictví a zhodnocení možností eliminace kursových ztrát.

V teoretické části jsou informace o cizí měně, o legislativě, která se týká kursových rozdílů, dále pak o druzích používaných kursů, způsobech přeceňování a možnosti eliminace kursových rozdílů.

Pro zpracování dat byla vybrána firma Rudolf Koller, spol s r. o. Tato firma má nepřeberné množství obchodů v cizí měně. Na rakouském trhu je od roku 1978, na českém trhu od roku 1990, v Jindřichově Hradci vznikla pobočka v roce 1992. Na podnik v Jindřichově Hradci je zaměřena praktická část, kde byla provedena analýza kursových rozdílů podle modelových příkladů a vliv kursových rozdílů na výsledek hospodaření

V praktické části jsou uvedeny informace o firmě Rudolf Koller, spol. s r. o., analýza kursových rozdílů podle modelových příkladů a vliv kursových rozdílů na výsledek hospodaření.

Na základě zjištěných výsledků z těchto příkladů, se může podniku doporučit určitý typ pevného kursu.

### <span id="page-12-0"></span>**2 Cizí měna v účetnictví**

#### <span id="page-12-1"></span>**2.1 Definice cizí měny**

Jako v každém státě, ani u nás nechtějí podnikatelé zásobit svými výrobky, zbožím či službami pouze svou zemi, to je jeden z důvodů, proč se zabývají i obchodováním se zahraničím. Obchodují nejen v rámci Evropské unie nebo evropských států, které nejsou členy, ale obchodními partnery jim mohou být firmy z celého světa [3].

Ceny za zboží a služby jsou sjednávány v cizích měnách. Většinou se jedná o euro, americký dolar, anglickou libru, ale i méně obvyklé měny, jako například japonský jenn [3].

V zákoně o účetnictví č. 563/1991 Sb. podle § 4 odst. 12 je uvedeno následující: *"Účetní jednotky jsou povinny vést účetnictví v peněžních jednotkách české měny. V případě pohledávek a závazků, podílů na obchodních společnostech, cenných papírů a derivátů, cenin, pokud jsou vyjádřeny v cizí měně, a cizích měn, jsou účetní jednotky povinny použít současně i cizí měnu; tato povinnost platí i u opravných položek, rezerv a technických rezerv, pokud majetek a závazky, kterých se týkají, jsou vyjádřeny v cizí měně"* [12].

Kursem, který vyhlašuje Česká národní banka, se k rozvahovému dni přepočítávají následující položky:

- pohledávky, které zahrnují i opravné položky, které jsou vedené v cizí měně,
- závazky,
- cenné papíry,
- zůstatky v pokladně a na běžných účtech, které jsou vedené v cizí měně,
- deriváty,
- podíly v obchodních společnostech [10].

#### Dále také:

- postoupení pohledávky a vklad pohledávky
- v případě převzetí dluhu u původního dlužníka
- při vzájemném započtení pohledávek
- pokud se jedná o úhradu úvěru nebo půjčky novým úvěrem nebo jinou půjčkou
- při převodu záloh na úhradu pohledávek a závazků [8].

Na českou měnu se může cizí měna přepočítat dvěma způsoby. K okamžiku data uskutečnění účetního případu, tímto přepočtem nevznikají kursové rozdíly, nebo k rozvahovému dni, kdy se přepočítávají neuhrazené pohledávky a závazky. Vzniká kursový rozdíl k rozvahovému dni [8].

#### <span id="page-13-0"></span>**2.2 Úprava kursových rozdílů**

Úprava kursových rozdílů je uvedena v Mezinárodních účetních standardech nebo konkrétně pro české podniky v Českých účetních standardech, ve vyhlášce č. 500/2002 Sb., kterou se provádějí některá ustanovení zákona č. 563/1991 Sb., o účetnictví, ve znění pozdějších předpisů, pro účetní jednotky, které jsou podnikateli účtujícími v soustavě podvojného účetnictví, dále jen vyhláška č. 500/2002 Sb, a v neposlední řadě v zákoně č. 563/1991 Sb., o účetnictví.

V mezinárodních standardech se konkrétně jedná o standard číslo 21 Dopady změn směnných kursů cizích měn. Pro potřeby této práce je zaměření na českou právní úpravu, která je vysvětlena níže, dostačující [4].

#### <span id="page-13-1"></span>**2.2.1 Kursové rozdíly podle Českých účetních standardů**

#### **Český účetní standard pro podnikatele č. 006 – Kursové rozdíly**

V Českém účetním standardu jsou tři body. První je cíl, který říká, co je cílem standardu, druhý blíže určuje obsahové vymezení zákona o účetnictví a ve třetím se uvádí postupy účtování [8].

Cílem standardu je stanovit za použití zákona o účetnictví a vyhlášky č. 500/2002 Sb., pro účetní jednotky, které jsou podnikateli a účtují v soustavě podvojného účetnictví, základní postupy účtování kursových rozdílů za účelem dosažení souladu při používání účetních metod účetními jednotkami [8].

Standard blíže specifikuje zákon o účetnictví, přesněji § 24, kde v odstavci 6 a 7 a v § 60 vyhlášky č. 500/2002 Sb., jsou uvedena základní ustanovení pro zjišťování kursových rozdílů. Okamžik uskutečnění případu a okamžik ocenění je opět v § 24 odst. 6 písm. a). A v neposlední řadě okamžikem ocenění je, jak stojí v § 24 odst. 6 písm. b) ke konci rozvahového dne nebo k jinému okamžiku, ke kterému se účetní závěrka sestavuje.

Kursové rozdíly nejčastěji vznikají v následujících operacích:

- úhrada závazků a inkaso pohledávky

- postoupení pohledávky a vklad pohledávky
- v případě převzetí dluhu u původního dlužníka
- při vzájemném započtení pohledávek
- pokud se jedná o úhradu úvěru nebo půjčky novým úvěrem nebo jinou půjčkou
- při převodu záloh na úhradu pohledávek a závazků

Kursové rozdíly nevznikají při oznámení o změně věřitele a dlužníka u věřitele, pokud za jeho dlužníka bude platit dlužník jiný. V případě, že dojde ke změně zahraničních měn pro úhrady nebo příjmu peněz bez pohybu peněžních prostředků kromě změny na české koruny. Kursové rozdíly nevznikají také v případě, kdy jsou spláceny peněžité vklady do obchodních společností a družstev.

#### <span id="page-14-0"></span>**2.2.2 Kursové rozdíly upravené ve Vyhlášce č. 500/2002 Sb.**

Touto vyhláškou se provádějí některá ustanovení zákona č. 563/1991 Sb., o účetnictví, pro účetní jednotky, které účtují v soustavě podvojného účetnictví a jsou podnikateli [8].

Kursovými rozdíly se zabývá § 60 této vyhlášky, kde se mimo jiné nachází základní pravidla pro účtování kursových rozdílů.

V této vyhlášce č. 500/2002 Sb. se o kursových rozdílech dá zjistit, že kursové rozdíly, které vznikají při ocenění majetku a závazků v den uskutečnění účetního případu, v den kdy se sestavuje účetní závěrka, na konci rozvahového dne nebo k jinému okamžiku, se účtují na vrub účtu finančních nákladů nebo ve prospěch účtu finančních výnosů [8].

Pokud s kursovými rozdíly uvedenými výše souvisí pohyby na účtech skupin 21, 22 nebo 26, může se na vrub účtu finančních nákladů a ve prospěch účtu finančních výnosů účtovat až ke konci rozvahového dne nebo k jinému okamžiku, ve kterém se sestavuje účetní závěrka [8].

#### <span id="page-14-1"></span>**2.3 Druhy používaných kursů**

Pro přepočet cizí měny na českou, je možné používat kursy ve formě denních kursů vyhlašovaných Českou národní bankou nebo ve výši stanovených pevných kursů.

#### <span id="page-14-2"></span>**2.3.1 Denní kursy**

Platné denní kursy se používají například v den přijetí nebo vystavení faktury, používají se údaje z kursovního lístku České národní banky [8].

Pokud se uzavře obchod v měně, která není přímo určená na kursovním lístku ČNB, mohou se použít oficiální kursy centrálních bank nebo aktuální kurs na mezinárodním trhu k americkému dolaru nebo k euru [8].

V případě, že se obchoduje v cizí měně, u které není znám aktuální kurs, použije se poslední známý kurs vyhlášený ČNB [8].

Česká národní banka vyhlašuje aktuální denní kurs po 14. hodině každý den. Pokud budou účetní jednotky používat denní kurs ke dni uskutečnění případu, musí si ve vnitropodnikové směrnici určit, jestli budou používat aktuální kurs vyhlášený Českou národní bankou nebo kurs z předchozího dne. Pokud si vyberou aktuální denní kurs, mohou účtovat účetní případy v cizí měně až po druhé hodině odpoledne [8].

Denní kursy se mohou používat i ve zvláštních případech.

- V okamžiku, kdy podnik nakoupí nebo prodá cizí měnu za českou. V tomto okamžiku se může použít kurs, za který byla cizí měna nakoupena nebo prodána.
- Pokud zaměstnanec vyjede na služební cestu a její vyúčtování se účtuje celé najednou (záloha, vyúčtování, vratka nebo doplatek).
- Při vzniku podniku mohou společníci vložit vklad do základního kapitálu v cizí měně [8].

#### <span id="page-15-0"></span>**2.3.2 Pevné kursy**

Používání pevných kursů je upraveno v zákoně o účetnictví § 24 odst. 7. Pevné kursy jsou předem stanoveny na nějaké určité období, které nesmí být delší než účetní období, například měsíční, čtvrtletní, pololetní nebo roční. Výše pevného kursu musí být stanovena ve vnitropodnikovém předpisu. Účetní jednotka použije jako kurs stanovený na určitou dobu kurs vyhlášený Českou národní bankou k 1. dni období, po které je kurs používán [5].

Pevné kursy podnik používá, pokud je kurs stabilní. Podnik může pevný kurs kdykoli změnit, vše ale musí uvést ve vnitropodnikové směrnici. Pokud dojde k vyhlášení devalvace nebo revalvace české koruny musí být pevný kurs vždy změněn [5].

#### <span id="page-15-1"></span>**2.4 Valutová pokladna a devizový účet**

Pokud podnik nebo účetní jednotka používá cizí měnu v hotovosti ke své provozní činnosti, je povinna vést valutovou pokladnu. V té má příslušnou cizí měnu, se kterou obchoduje, například eura, dolary, apod. Pokud má podnik potřebu platit v cizí měně bezhotovostně, musí si zřídit bankovní účet, tzv. devizový účet.

#### <span id="page-16-0"></span>**2.4.1 Valutová pokladna**

Pro každou cizí měnu, kterou podnik používá, musí zřídit jednu valutovou pokladnu s pokladní knihou, např. jedna pokladna, ve které budou eura, v další dolary.

Pokud podnik vede valutovou pokladnu, musí si ve vnitropodnikové směrnici stanovit, jakým způsobem bude převádět cizí měnu na českou [5].

#### **Příklad – použití denních kursů**

Švýcarský frank, který byl pořízen před tímto případem, byl nakoupen za 17,00 CZK/CHF.

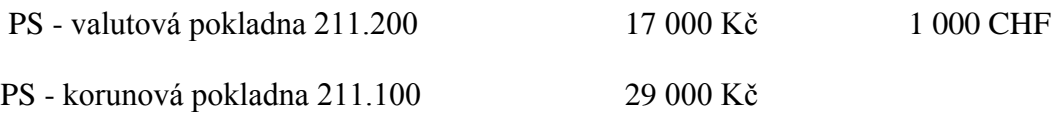

#### **Tabulka 1: Valutová pokladna**

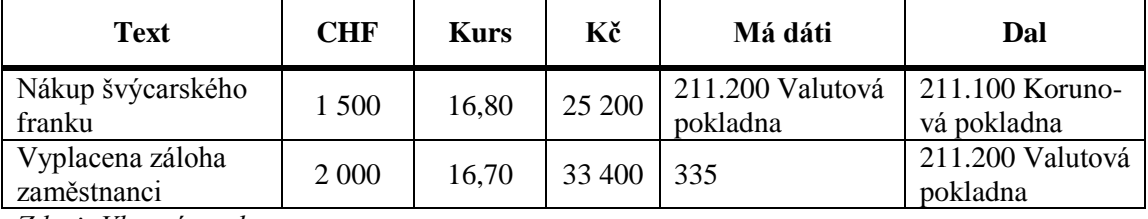

*Zdroj: Vlastní tvorba*

V průběhu roku nakoupil podnik 1 500 švýcarských franků, v den nákupu byl kurs na nákup 16,80 CZK/CHF. Z korunové pokladny bylo zaplaceno 1 500 švýcarských franků za 25 200 Kč. Ke konci roku vyjel zaměstnanec na pracovní cestu a byla mu vyplacena záloha ve výši 2 000 CHF. Ten den byl kurs 16,70 CZK/CHF, z pokladny tedy bylo vyplaceno 33 400 Kč.

Ke dni 31. 12. byl zjišťován konečný stav v pokladně. Tento den byl vyhlášený kurs ČNB 16,50 CZK/CHF

| Text                                          | <b>Kurs</b>                                                                                          | CHF     | Kč      | Má dáti | Dal                             |
|-----------------------------------------------|----------------------------------------------------------------------------------------------------|---------|---------|---------|---------------------------------|
| Stav valutové poklad-<br>ny podle skutečnosti | 16,50                                                                                                | 500     | 8 2 5 0 |         |                                 |
| Stav valutové poklad-<br>ny podle účetnictví  | Počáteční stav $(1000 * 17)$ + nákup<br>CHF (1 500 $*$ 16,80) + vyplacená<br>záloha (2 000 *16,70) = | 8 8 0 0 |         |         |                                 |
| Kursový rozdíl                                |                                                                                                    |         | 550     | 563     | 211.200<br>Valutová<br>pokladna |

**Tabulka 2: Konečný stav v pokladně k 31.12.**

*Zdroj: Vlastní tvorba*

Na konci roku se zjistil stav valutové pokladny ve skutečnosti. V pokladně zbývalo 500 CHF. Spočítal se konečný stav podle účetnictví, všechny přírůstky a úbytky v průběhu roku. Nákup 1 000 CHF za 17 Kč, nákup 1 500 CHF za 16,80 Kč a byla vyplacena záloha 2 000 CHF za 16,70 Kč. Po sečtení nákupů a odčtení zálohy vyšel účetní stav v pokladně 8 800 Kč. Skutečný stav v pokladně se vynásobil denním kursem ze dne 31. 12., který byl 16,50 Kč, a vyšla částka 8 250 Kč. Skutečný stav v pokladně a stav v účetnictví se od sebe odečetly a vyšla kursová ztráta v pokladně ve výši 550 Kč. Výsledná ztráta se zaúčtovala na má dáti na účet kursové ztráty a na dal se snížil stav ve valutové pokladně.

#### <span id="page-17-0"></span>**2.4.2 Devizové účty**

Pro přepočet cizí měny na devizových účtech platí stejná pravidla jako pro přepočet ve valutové pokladně, jak je uvedeno výše.

#### <span id="page-17-1"></span>**2.5 Pohledávky a závazky v cizí měně**

Týká se závazků a pohledávek, které vznikly v souvislosti s vlastní činností podniku. O pohledávkách či závazcích se účtuje zpravidla dvakrát. Poprvé v případě jejich vzniku, zpravidla vystavením nebo přijetím faktury, a podruhé při jejich zániku, nejčastěji při jejich platbě [1].

O pohledávce a závazku v cizí měně dále účtujeme v okamžiku, kdy sestavujeme účetní závěrku, kdy potřebujeme, aby v rámci rozvahy byly pohledávky a závazky oceněny kursem České národní banky ze dne, kdy sestavujeme účetní závěrku. Z toho důvodu v rámci účetní závěrky vytváříme tzv. rozvahové kursové rozdíly [1].

#### <span id="page-18-0"></span>**2.6 Kursové rozdíly**

Způsob používání přepočtu cizí měny na měnu českou si každý podnik stanoví sám a uvede to ve vnitropodnikové směrnici. V případě změny přepočtu použitých kursů musí o toto podnik upravit a aktualizovat vnitropodnikovou směrnici, ta musí být vždy aktuální. V příloze k účetní závěrce poté doloží informace o způsobu kursového přepočtu [8].

Kursové rozdíly jsou blíže upraveny v Mezinárodních standardech a speciálně pro českou republiku v Českých účetních standardech.

#### <span id="page-18-1"></span>**2.6.1 Kursové rozdíly vzniklé v průběhu účetního období**

Kursové rozdíly, které vznikají v průběhu účetního období, se účtují do finančních výnosů a finančních nákladů na účty 563 – Kursové ztráty nebo na 663 – Kursové zisky ve výši rozdílu, který vznikne přepočtem pohledávek, závazků v cizí měně, které jsou oceněny ke dni uskutečnění případu a kursem ke dni jejich zaplacení podle výpisu z běžného účtu [8].

Kursové rozdíly při účtování v průběhu účetního období vznikají při účtování úhrady nebo inkasa závazku nebo pohledávky, úhrada úvěru nebo půjčky novým úvěrem nebo půjčkou. Kursové rozdíly nevznikají při změně věřitele u dlužníka a u věřitele, pokud za jeho dlužníka platí dlužník jiný, při změně zahraniční měny pro úhradu nebo inkaso a při splacení peněžních vkladů do družstev a obchodních společností [8].

Účtování běžných případů v průběhu roku podává pouze aktuální informaci o výši hospodářského výsledku v průběhu roku. K rozvahovému dni se veškeré pohledávky i závazky, které dosud nebyly splaceny, přepočítávají aktuálním kursem České národní banky [8].

#### <span id="page-18-2"></span>**2.6.2 Kursové rozdíly při uzavírání účetních knih**

V zákoně o účetnictví § 24 odst. 6 písmeno b) se uvádí, že majetek a závazky vyjádřené v cizí měně přepočítávají účetní jednotky na českou měnu kursem devizového trhu vyhlášeným Českou národní bankou ke konci rozvahového dne [8].

Majetek a závazky vyjádřené v cizí měně přeceňujeme v okamžiku účetní uzávěrky pomocí rozvahových kursových rozdílů [1].

K rozvahovému dni se přepočítávají, pokud jsou vedeny v cizí měně, tyto položky:

- pohledávky
- závazky
- podíly na obchodních společnostech
- cenné papíry
- deriváty
- ceniny
- opravné položky
- rezervy a technické rezervy [9].

Pokud účetní jednotka má kursové rozdíly z aktiv a závazků vedené v cizí měně, které vykazuje v rozvaze, pokud se jimi rozhodla zajistit proti měnovému riziku, které již vzniklo nebo očekává, že vznikne, a dosud o nich není účtováno, se účtují na rozvahových účtech účtové skupiny 41. V okamžiku zaúčtování konkrétních smluvních vztahů nebo v případě, pokud očekávané smluvní vztahy nevzniknou, se na příslušné účty nákladů nebo výnosů zaúčtují kursové rozdíly uvedené v rozvaze [9].

V průběhu účetního období se přeceňování zpravidla neprovádí. V rozvahový den se musí hodnoty pohledávek a závazků upravit. Přepočítávají se kursem devizového trhu České národní banky, který je platný v tento den. Pokud v ten den ČNB kurs nevyhlašuje, použije se předchozí platný kurs, tedy kurs vyhlášený poslední pracovní den, který předcházel rozvahovému dni. Pokud se jedná o měnu, u které ČNB kurs nevyhlašuje, použije se kurs koruny k této měně vyhlášený jinou centrální bankou, nebo se může použít přepočet pomocí eura nebo dolaru [1].

Rozdíl mezi do této doby evidovanou hodnotou pohledávky a nově vypočtenou hodnotou je "rozvahový" kursový rozdíl. Od roku 2003 se účtování u podnikatelů provádí na účty nákladů a výnosů. Pohledávky pak zůstávají v účetnictví v nově vypočtené hodnotě až do jejich splacení nebo dalšího přecenění. Při výpočtu kursového rozdílu při platbě, které je provedeno až v následujícím účetním období, se srovnává hodnota platby s hodnotou zjištěnou v rámci poslední účetní závěrky, ne s historickou cenou [1].

#### **Příklad – vystavená faktura v dolarech nesplacená do rozvahového dne**

Společnost Nanuk, s. r. o. sestavila ke dni 31. 12. 2010 závěrku. V ten den byl kurs 30,000 Kč za dolar. Podnik používá denní kursy.

| <b>Datum</b> | <b>Kurs</b> CNB | <b>Text</b>       | <b>USD</b> | Kč        | Má dáti | Dal |
|--------------|-----------------|-------------------|------------|-----------|---------|-----|
| 12.12.2010   | 28,000          | Vystavená faktura | 1 000 USD  | 28 000,00 | 311     | 604 |
| 31.12.2010   | 30,000          | Kursový rozdíl    |            | 2 000,00  | 311     | 663 |
| 18.01.2011   | 33,000          | Úhrada faktury    | 1 000 USD  | 33 000,00 | 221     | 311 |
|              |                 | Kursový zisk      |            | 3 000,00  | 311     | 663 |

**Tabulka 3: Nesplacená faktura do rozvahového dne**

*Zdroj: Beránek (2009)*

Dne 12. 12. 2010 vystavila společnost Nanuk fakturu na zboží za 1 000 USD, ten den byl kurs vyhlášený ČNB 28,00 CZK/USD. Dne 31. 12. 2010 došlo k přecenění pohledávky z důvodu uzavírání účetních knih. Veškeré pohledávky a závazky se přeceňovaly kursem ve výši 30,00 CZK/USD. Vznikl kursový rozdíl 2 000 Kč. Dne 18. 1. 2011 došlo k úhradě vystavené faktury. Denní kurs byl 33,00 CZK/USD, faktura byla uhrazena ve výši 33 000 Kč, původní cena při vystavení byla 28 000 Kč. Podniku vznikl kursový zisk v celkové výši 5 000 Kč. Nejprve při přecenění faktury vznikl kursový zisk 2 000 Kč, při úhradě potom vznikl další kursový zisk 3 000 Kč.

K rozvahovému dni vyšel kursový rozdíl mezi kursem ČNB ze dne uskutečnění dodávky a kursem ČNB vyhlášeným ke dni účetní závěrky.

Výsledný kursový rozdíl ve výši 5 000 Kč byl rozdělen na dvě části po 2 000 Kč a 3 000 Kč [1].

### **Příklad – vystavená faktura v dolarech nesplacená do rozvahového dne v případě, že účetní jednotka účtuje pevným ročním kursem**

Firma Nanuk, s. r. o. účtuje pevným kursem po celé účetní období. V účetním období 2010/2011 používala kurs 28,000 Kč za dolar.

| Datum      | Pevný<br>kurs | Text              | Částka<br>v cizí měně | Částka v<br>korunách | Má dáti | Dal |
|------------|---------------|-------------------|-----------------------|----------------------|---------|-----|
| 12.12.2010 | 28,00         | Vystavená faktura | 1 000 USD             | 28 000,00            | 311     | 604 |
| 31.12.2010 | 30,00         | Kursový rozdíl    |                       | 2 000,00             | 311     | 663 |
| 18.01.2011 | 30,00         | Úhrada faktury    | 1 000 USD             | 30 000,00            | 221     | 311 |

**Tabulka 4: Účtování pevným kursem na konci roku**

*Zdroj: Beránek (2009)*

Dne 12. 12. 2010 vystavila firma Nanuk fakturu na zboží do zahraničí ve výši 1 000 USD. Pro rok 2010 byl pevný roční kurs vyhlášen ve výši 28,00 CZK/USD. Do konce roku nebyla faktura splacena, proto došlo dne 31. 12. 2010 k jejímu přecenění kursem ve výši 30,00. Dne 18. 1. 2011 došlo k úhradě faktury ve výši 30 000 Kč (30 x 1 000). Faktura byla vystavena na částku 28 000 Kč, vlivem změny kursu na konci roku se pohledávka zvýšila na 30 000 Kč. Podniku vznikly kursové zisky 2 000 Kč.

V následujícím účetním období společnost používá pevný kurs z prvního dne následujícího období, tedy 1. 1. 2011. Protože ČNB nezveřejnila nové kursy, platily kursy z předcházejícího dne. Společnost bude tedy celé další účetní období používat stejný kurs, jakým jsou oceněny pohledávky a závazky v rozvaze. Nebudou dále vznikat kursové rozdíly při jejich platbách [1].

Kursové rozdíly, které vznikají na konci roku, se musí v okamžiku sestavování účetní závěrky vytvořit na všechny pohledávky a závazky v cizí měně. Toto se vztahuje i na částečné úhrady pohledávek a závazků [1].

# <span id="page-22-0"></span>**3 Účtování v cizí měně a vypořádání kursových rozdílů**

### <span id="page-22-1"></span>**3.1 Kursové rozdíly v účetní závěrce**

Na konci a na začátku účetního období se provádějí účetní práce a postupy, které se nazývají "účetní závěrkou". Při této etapě účetních prací vychází podnik z požadavků daných zákonem o účetnictví, podle vyhlášky k účetnictví nebo například podle Českých účetních standardů [8].

Zjednodušeně lze účetní závěrku vyjádřit takto:

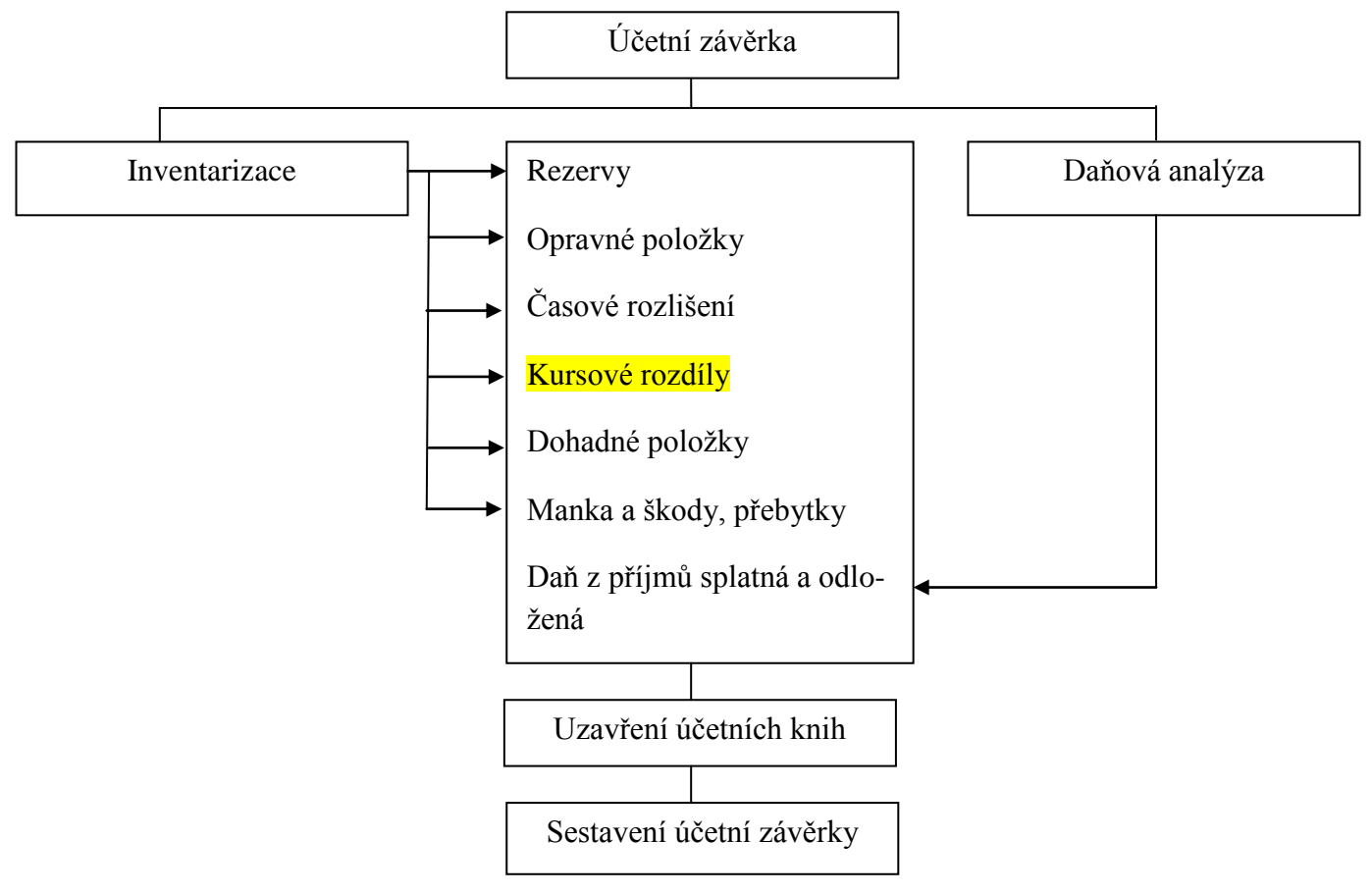

*Zdroj: Ryneš (2011)*

#### <span id="page-22-2"></span>**3.2Výkaz zisku a ztráty**

Výkaz zisku a ztráty je uspořádaný přehled nákladů a výnosů s příslušnými mezisoučty na jednotlivých úrovních stupňů.

Jednotlivé stupně charakterizují úroveň hospodaření v provozní hospodářské činnosti, hlavní činnost podniku, finanční činnosti a mimořádné činnosti, nejsou opakující se činností podniku, jsou nahodilé. Výsledek hospodaření z provozní a finanční činnosti včetně daně z příjmů za běžnou činnost tvoří výsledek hospodaření za běžnou činnost.

Kursové rozdíly v účetní závěrce najdeme ve výkazu zisku a ztráty, na řádcích XI. Ostatní finanční výnosy a O. Ostatní finanční náklady [8].

#### <span id="page-23-0"></span>**3.3 Rozvaha**

Rozvaha je na jedné straně bilančně uspořádaný přehled aktiv (majetku) a na straně druhé zdrojů financování, jinak řečeno vlastní a cizí zdroje.

Pohledávky a závazky účtované v účtových třídách 3 a 4 se v rozvaze vykazují podle jejich skutečné doby splatnosti ke dni sestavení rozvahy. Jsou zde členěny na krátkodobé, které jsou splatné do jednoho roku, a dlouhodobé se splatností nad jeden rok [8].

Kursové rozdíly se do rozvahy dostanou ve výsledku hospodaření, který je ve výkazu zisků a ztrát společnosti.

#### <span id="page-23-1"></span>**3.4 Příklady účtování v cizí měně**

V případě, že je vystavena faktura na zboží zahraničnímu dodavateli, zaúčtuje se zvýšení pohledávky na má dáti na účet 311 – Odběratelé a na dal 604 – Tržby za zboží. Cena bude stanovena podle kursů určených účetní jednotkou. Buď se použije aktuální denní kurs nebo některý z pevných kursů (měsíční, čtvrtletní, pololetní nebo roční). Při platbě se může kurs změnit a tím pádem dostane podnik míň nebo víc, než bylo zaúčtováno při přijetí faktury. Proto se používají účty 563 – Kursové ztráty a 663 – Kursové zisky, kam se případný rozdíl zaúčtuje. Současně s těmito účty se použije účet 311 - Odběratelé.

Pokud jde o fakturu vydanou, postupuje se obdobně, pouze se zvyšují závazky na dal na účtu 321 – Dodavatelé a na má dáti se zvýší stav zboží na skladě 131 – Pořízení zboží, případně rovnou 132 – Zboží na skladě. Při úhradě dodavatelské faktury musí být stejná částka při zaúčtování dokladu i při úhradě. K tomu se používají účty pro kursové ztráty nebo zisky. Při uzavírání účetních knih musí dojít k přecenění veškerých pohledávek i závazků, které podnik má. Používá se proto aktuální kurs vyhlášený Českou národní bankou ke dni sestavování účetní závěrky, většinou se jedná o poslední den roku.

# <span id="page-24-0"></span>**4 Zhodnocení možností eliminace kursových rozdílů**

Podniky jsou vystaveny nebezpečí změny kursu, jak z důvodu prodeje výrobků, zboží, služeb a dalších v cizí měně, tak i v jiných obchodních transakcích. Z tohoto důvodu dopadá na podniky kursové riziko. Ať už podniky přijdou do styku s cizí měnou jakkoli, například nakupují v zahraničí nebo mají obchodní vztahy s tuzemskými firmami v cizí měně, tyto obchody v cizí měně znamenají přímé kursové riziko [6].

Eliminace vzniku kursových rozdílů volbou oceňovací metody je vidět na následujícím příkladu.

#### **Příklad**

Podnik používá pro oceňování cizí měny denní kursy. Dne 10. 9. nakoupil v bance na vrub svého běžného účtu, který je veden v české měně, 100 USD za cenu 1 540 Kč, tato částka odpovídala skutečnému kursu banky.

| <b>Datum</b>               | Účetní případ                                               | <b>USD</b> | <b>Kč/USD</b> | Kč    | MD                          | Dal                         |
|----------------------------|-------------------------------------------------------------|------------|---------------|-------|-----------------------------|-----------------------------|
| 10.9.                      | Nákup cizí měny na<br>vrub běžného účtu v<br>korunách       | 100        | 15            | 1 500 | 211.200<br>Devizový<br>účet | 261                         |
| 10.9.                      | Výpis z BÚ v korunách                                       |            |               | 1 540 | 261                         | 221.100<br>Korunový<br>účet |
| 10.9.<br>71.7 <sub>W</sub> | Kursový rozdíl na účtu<br>$261$ – peníze na cestě<br>1/2000 |            |               | 40    | 563                         | 261                         |

**Tabulka 5: Zhodnocení eliminace kursových rozdílů**

*Zdroj: Děrgel (2008)*

V případě, že by podnik používal pro pořízení cizí měny skutečný denní kurs, účtovalo by se jako v tabulce č. 6.

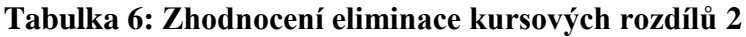

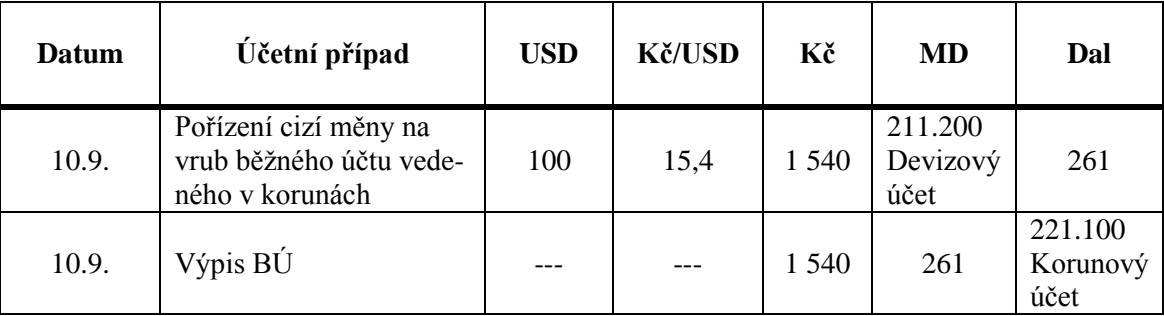

*Zdroj: Děrgel (2008)*

Během účetního období se zpravidla neúčtují kursové rozdíly, které vznikají na devizových účtech, nebo ve valutových pokladnách. Je to zbytečně pracné a není to povinné.

Při úhradách a inkasech faktur a převodech cizích měn mezi devizovými nebo korunovými bankovními účty se kursové rozdíly účtují proti účtům pohledávek případně závazků nebo účtu 261 – peníze na cestě [3].

### <span id="page-26-0"></span>**5 Metodika**

Cílem práce na téma "Cizí měna a její projev v účetnictví" je analýza účtování majetku a závazků v cizí měně, projev cizí měny a kurzových rozdílů v účetnictví a zhodnocení možností eliminace kursových ztrát.

V teoretické části byla uvedena charakteristika cizí měny, legislativa, která cizí měnu upravuje, druhy používaných kursů denních nebo pevných. Dále zde byly uvedeny příklady účtování ve valutové pokladně.

V praktické části jsou uvedeny základní informace o firmě Rudolf Koller, spol. s r. o. v Jindřichově Hradci. Z tohoto podniku byly získány následující doklady: výkaz zisků a ztrát a rozvaha od roku 2008 do roku 2011, vydané a přijaté faktury za období srpen až prosinec od roku 2008 do roku 2011 a pokladní doklady z posledního čtvrtletí roku 2011.

Tyto doklady byly zaúčtovány v příslušném roce a k určitému datu do tabulek a z výsledků kursových rozdílů bylo určeno, který pevný kurs by byl pro podnik nejlepší. Rozhodovalo se mezi pevným ročním, čtvrtletním a měsíčním kursem. Vše bylo zaneseno do grafů.

Doklady byly zaúčtovány bez DPH. Podnik je plátcem DPH, ale pro výpočet kursových rozdílů nebylo účtování DPH důležité, nemělo na výši kursových rozdílů vliv.

Poté byly porovnány skutečné kursové rozdíly, které měl podnik od roku 2008 do roku 2011, mezi sebou a bylo zjištěno, jaký vliv mají kursové rozdíly na výsledek hospodaření.

Veškeré materiály byly zpracovány v programech Microsoft Word 2010 a Microsoft Excel 2010.

### <span id="page-27-0"></span>**6 Projev cizí měny ve vybrané účetní jednotce**

Pro zpracování dat praktické části byl vybrán podnik Rudolf Koller, spol. s r. o. v Jindřichově Hradci.

#### <span id="page-27-1"></span>**6.1 Rudolf Koller**

V roce 1978 založil pan Rudolf Koller podnik, kde se zabýval výrobou hydromasážních van. Do standardních van pro domácnosti začal jako jeden z prvních montovat trysky určené původně pro větší bazény. Protože nebyl spokojen s kvalitou nakupovaných trysek vyráběných v USA, začal viditelné části vyrábět z mosazi ve vlastní továrně ve Vitisu v Rakousku. V současné době zde nevyrábí pouze mosazné trysky, ale i elektroniku a osvětlení k vanám. Spolupracuje s výrobci van, kterým prodává své výrobky. Toto je nejúspěšnější část jeho podnikání. Kvůli zvýšené poptávce po levnějších výrobcích, byl nucen se vrátit k plastovým výrobkům, ale již vlastní produkce. V roce 1990 pan Koller přijel do České republiky, kde si nechal v nástrojárně firmy Lada Jindřichův Hradec vyrobit první formy na plasty podle svých návrhů.

V roce 1992 založil pobočku v Jindřichově Hradci. Zde umístil nástrojárnu a později i lisovnu plastů. Z počátku firma fungovala v pronajatých prostorách, ale po osmi letech zvyšování produkce výroby byla firma nucena se přestěhovat do větších, již vlastních, prostor. V Jindřichově Hradci se vyrábí všechny plastové komponenty, jako například trysky, čerpadla, ventilátory, ovladače, nožičky a další součásti potřebné pro hydromasážní systémy vířivých van. Tato pobočka funguje již 20 let.

Součástí skupiny Koller jsou i firmy Relaxan a Koller Holz. Firma Relaxan prodává vonné esence do van. Firma Koller Holz prodává zahradní nábytek, dřevěné altány a sauny.

## <span id="page-27-2"></span>**6.2Vnitropodniková směrnice podniku v oblasti kursových rozdílů**

Část vnitropodnikové směrnice, která se zabývá kursovými rozdíly a účtováním v cizí měně, se nazývá Evidence valutových a devizových operací. Tato část směrnice je v platnosti od 2. ledna 2008. Je zde uveden odstavec § 4 odst. 12 zákona o účetnictví. Účetnictví se vede v peněžních jednotkách české měny a v případech stanovených ve výše uvedeném paragrafu se vede současně i v cizích měnách. V účetnictví je účtování pouze v korunách, devizové hodnoty jsou uváděny pouze v deníku (pokladní deník, deník došlých faktur apod.).

Při přepočtu k rozvahovému dni se přepočítávají kursem devizového trhu stanoveným Českou národní bankou k okamžiku, k němuž se sestavuje účetní závěrka.

Účtování kursových rozdílů v průběhu roku, k okamžiku uskutečnění účetního případu, se používá pevný kurs roční, a to v následujících operacích:

Pokladní operace – při výběru do pokladny se používá denní kurs Komerční banky v den výběru

Bankovní operace – při odvodu měny do banky denní kurz Komerční banky v den odvodu

- Přijaté a vystavené zahraniční faktury – při platbě vydané zahraniční faktury se používá pevný roční kurs.

Ke konci roku, k němuž se sestavuje účetní závěrka, se použije vždy platný kurs České národní banky.

Hlavním důvodem, proč se používá u většiny účetních operací pevný kurs, je to, že při velkém množství operací, které podnik provádí, by zjišťování denních kursů bylo velmi obtížně proveditelné.

#### <span id="page-28-0"></span>**6.3Pokladna a bankovní účty v podniku**

Firma Rudolf Koller vlastní bankovní účty vedené jak v korunách, tak i v eurech. To samé platí pro pokladnu, ze které jsou například vyplácené výlohy na zahraniční cestu. Na fakturách jsou uvedena příslušná čísla účtů pro jednotlivé platby. Pokud se jedná o platby v eurech, chodí na účty, které jsou vedené v eurech. Pouze v minimálních případech se stane, že odběratel zašle chybně platbu na účet vedený v korunách.

Účtování a oceňování se provádí podle vnitropodnikové směrnice, která je již zmíněna v předchozí kapitole.

# <span id="page-29-0"></span>**7 Analýza kursových rozdílů a jejich optimalizace ve vybrané účetní jednotce**

## <span id="page-29-1"></span>**7.1Příklady zúčtování pokladních dokladů a bankovního účtu**

Ve vnitropodnikové směrnici stojí, že při výběru z pokladny a při ukládání cizí měny do banky společnosti, se používá denní kurs. Příklad v tabulce 7 je z roku 2011. Pro účtování byl použit kurs, který byl aktuální v den zúčtování. Pevný roční kurs v roce 2011 byl stanoven na částce 25,09 CZK/EUR, denní kursy jsou použité ve výši 25,29 CZK/EUR, 25,72 CZK/EUR a 26,25 CZK/EUR. Na konci roku byl použit kurs pro přepočet 25,80 CZK/EUR.

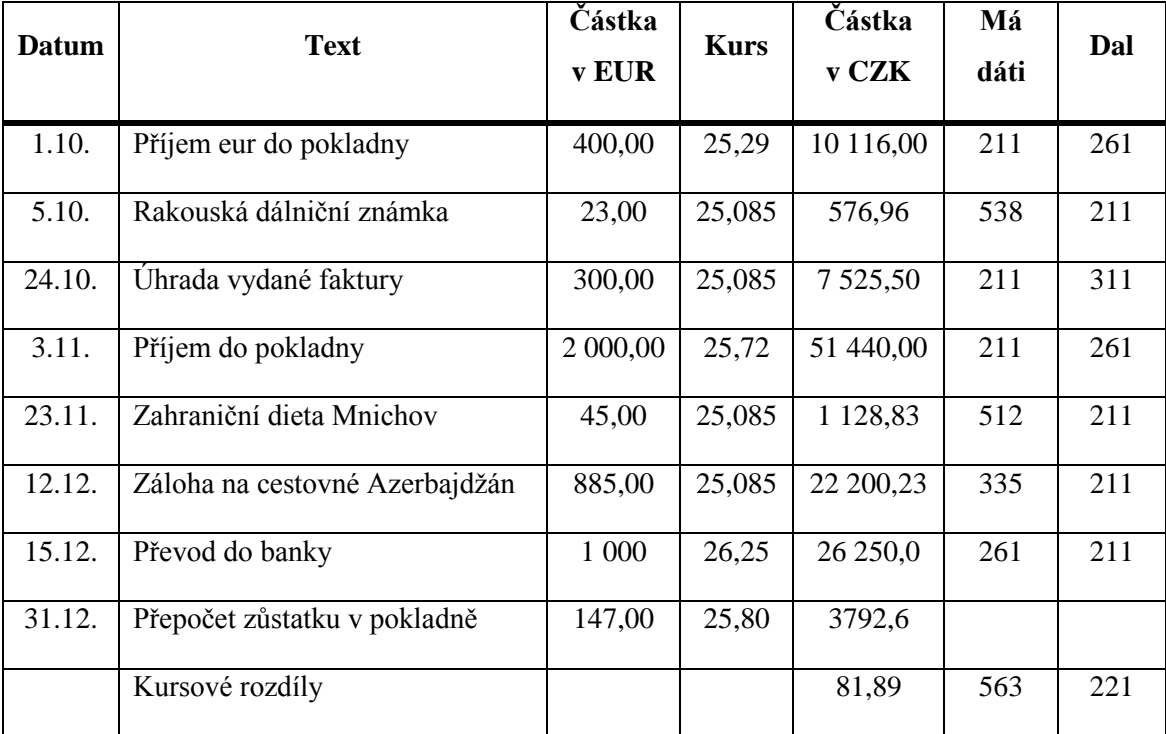

#### **Tabulka 7: Pokladní doklady v roce 2011**

*Zdroj: Vlastní tvorba*

V průběhu roku 2011 nevznikaly žádné kursové rozdíly. Veškeré úhrady faktur, ať už vydaných nebo přijatých, jsou hrazeny pevným ročním kursem, který byl stanoven ve výši 25,09 Kč. Kursové rozdíly vznikly pouze při přeceňování konečného zůstatku v pokladně na konci roku, kdy se veškerá eura, která zbyla v pokladně, přepočetla aktuálním kursem vyhlášeným ČNB, který byl 25,80 Kč. Vznikla kursová ztráta 81,89 Kč.

# <span id="page-30-0"></span>**7.2Porovnání kursových rozdílů u vydaných a přijatých faktur při použití pevných ročních, čtvrtletních a měsíčních kursů**

Pro porovnání pevných kursových rozdílů je k dispozici pět vydaný faktury a pět přijatých faktur za měsíce srpen, září, říjen, listopad a prosinec od roku 2008 do roku 2011. Na přijatých fakturách nebyla doba splatnosti, proto jsou všechny spláceny 15. den následujícího měsíce. Vybrané faktury jsou ukázány v přílohách. Čísla dokladů a údaje na nich odpovídají realitě.

#### <span id="page-30-1"></span>**7.2.1 Rok 2008**

Pevný roční kurs byl v roce 2008 stanoven ve výši 26,36 CZK/EUR. Na konci roku se pohledávky a závazky přepočítávali aktuálním kursem, který byl 26,93 CZK/EUR. Vše je vidět v tabulce 8.

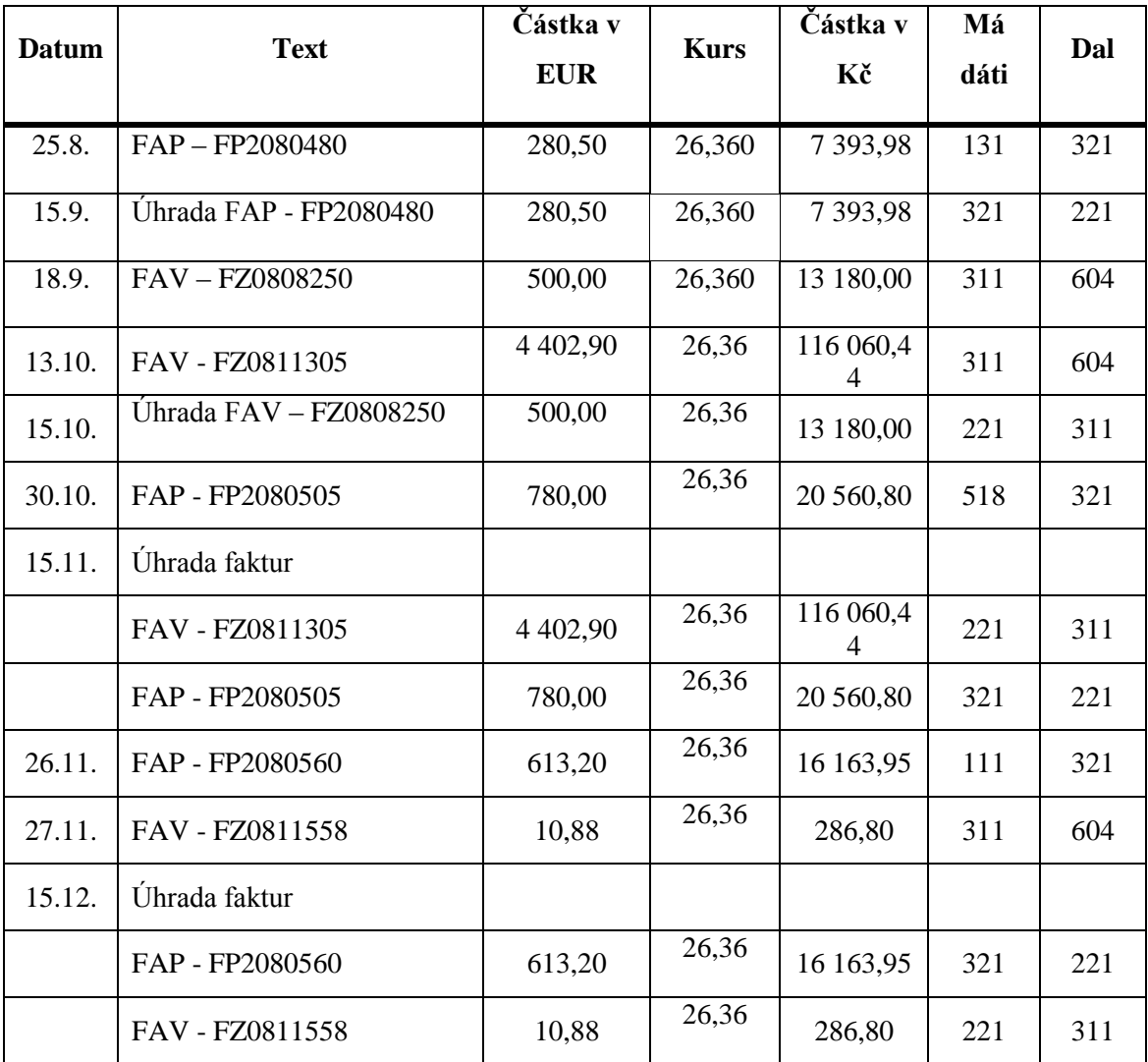

#### **Tabulka 8: Pevný roční kurs 2008**

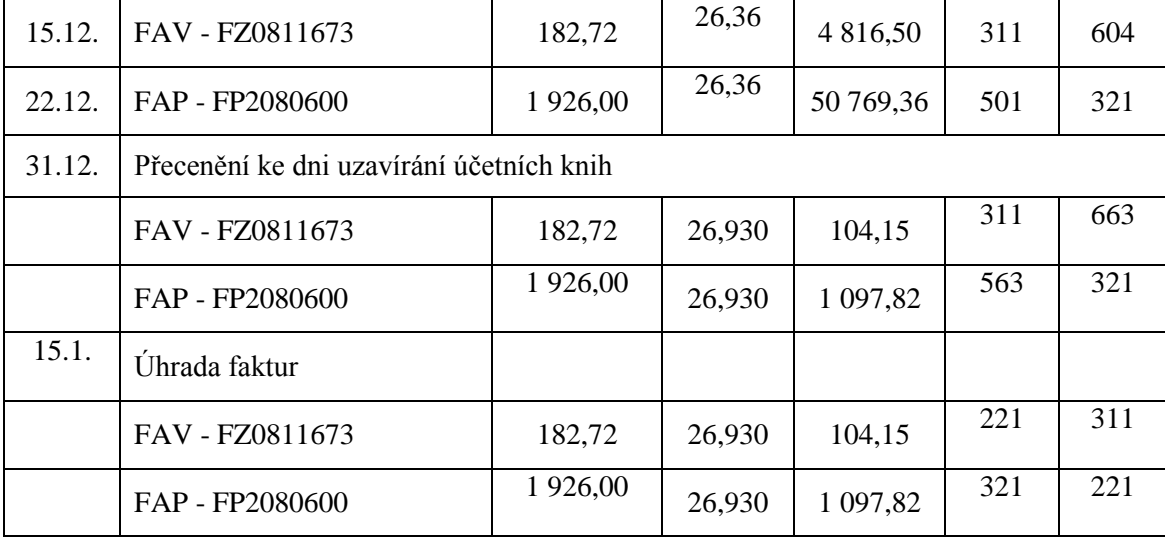

*Zdroj: Vlastní tvorba*

Při účtování pevným ročním kursem v roce 2008 se veškeré závazky a pohledávky oceňovaly pevným kursem vyhlášeným první pracovní den roku 2008, tedy částkou 26,36 CZK/EUR. Touto výší pevného kursu se přeceňovaly veškeré pohledávky i závazky v průběhu roku při účtování i při následné úhradě. Doklady, které podnik obdržel v prosinci a které nebyly v prosinci uhrazeny, se dne 31. 12. přepočetly podle nové výše kursu, která byla 26,93 CZK/EUR.

V případě, že podnik v prosinci vydá fakturu za 182,72 EUR v částce 4 816,50 Kč a tento doklad do konce roku neuhradí, bude ho muset na konci roku přecenit kvůli uzavření účetních knih kursem 26,93 CZK/EUR. Tento závazek bude mít na konci roku hodnotu 4 920,65 (182,72 x 26,93). Podniku na tomto dokladu vznikly kursové zisky 104,15 Kč.

Na konci roku vznikl kursový zisk 104,15 Kč a kursová ztráta 1 097,82 Kč. Po odečtení kursových zisků od kursových ztrát vznikla celková ztráta ve výši 993,67 Kč.

Při použití **pevných čtvrtletních kursů** by stejné pohledávky a závazky vyšly, jak je uvedeno v tabulce 9. Pevný čtvrtletní kurs byl na třetí čtvrtletí stanoven ve výši 25,90 CZK/EUR, pro čtvrté čtvrtletí byl určen ve výši 24,67 CZK/EUR. Pro přepočet pohledávek a závazků na konci roku byl použit kurs 26,930 CZK/EUR, tedy kurs vyhlášený dne 31. 12. 2008 Českou národní bankou.

### **Tabulka 9: Pevný čtvrtletní kurs 2008**

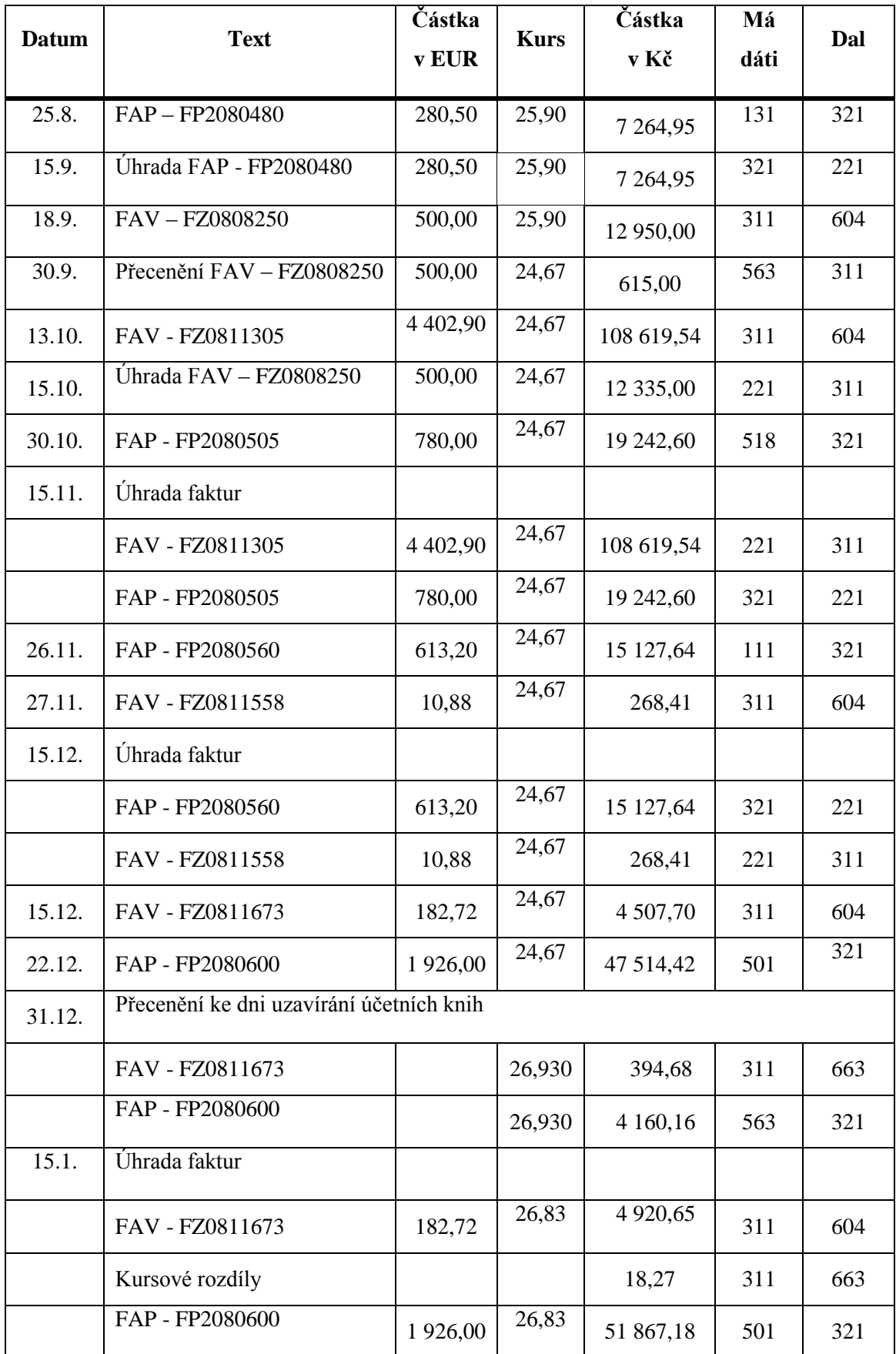

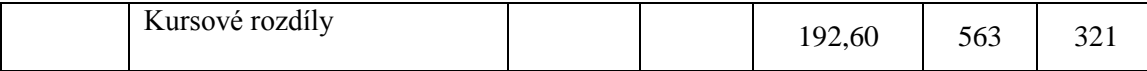

*Zdroj: Vlastní tvorba*

Pevné čtvrtletní kursy v roce 2008 byly stanoveny na měsíce červenec, srpen a září ve výši 25,90 CZK/EUR. Všechny faktury v tomto období byly zaúčtovány v částce pořízení podle tohoto kursu. Na konci třetího čtvrtletí dne 30. 9. byly nesplacené pohledávky a závazky přeceněny kursem pro následující čtvrtletí ve výši 24,67 CZK/EUR. Podniku vznikly kursové rozdíly. Kursem 24,67 CZK/EUR se přepočítávaly pohledávky a závazky ve čtvrtém čtvrtletí, jak jejich pořízení, tak i jejich úhrada. Na konci roku 2008 se nesplacené pohledávky a závazky přecenily kursem 26,93 CZK/EUR a vznikly další kursové rozdíly.

V listopadu podnik obdržel fakturu na materiál ve výši 613,20 EUR tedy 15 127,64 Kč (613,20 x 24,67). Tato faktura byla uhrazena v prosinci v částce 15 127,64 Kč. Vzhledem k tomu, že doklad byl vystaven a uhrazen v jednom čtvrtletí, nevznikly v tomto případě žádné kursové rozdíly.

Kursové zisky a ztráty z průběhu roku se na konci sečetly a vyšla celková kursová ztráta 4 380,48 Kč, kdy kursové ztráty byly 4 775,16 Kč a kursové zisky 394,68 Kč.

V den úhrady se faktury přijaté i vydané znovu přecenily. Tyto kursové rozdíly se započítávají do kursových rozdílů roku 2009.

Jak by dopadlo použití **pevných měsíčních kursů** je vidět v tabulce 10. V měsíci srpnu byl pevný měsíční kurs 23,95 Kč, v měsíci září 24,74 Kč, v říjnu 24,67 Kč, v listopadu 24,23 Kč, v prosinci 25,21 Kč a dne 31. 12. byl kurs vyhlášený ČNB 26,93 Kč.

| Datum | <b>Text</b>            | Částka<br><b>v</b> EUR | <b>Kurs</b> | Částka v Kč | Má<br>dáti | Dal |
|-------|------------------------|------------------------|-------------|-------------|------------|-----|
| 25.8. | $FAP - FP2080480$      | 280,50                 | 23,95       | 6717,98     | 131        | 321 |
| 31.8. | Přecenění - FP2080480  | 280,50                 | 24,74       | 221,60      | 563        | 321 |
| 15.9. | Uhrada FAP - FP2080480 | 280,50                 | 24,74       | 6 9 39, 57  | 321        | 221 |
| 18.9. | $FAV - FZ0808250$      | 500,00                 | 24,74       | 12 370,00   | 311        | 604 |
| 30.9. | Přecenění – FZ0808250  | 500,00                 | 24,67       | 35,00       | 563        | 311 |

**Tabulka 10: Pevné měsíční kursy 2008**

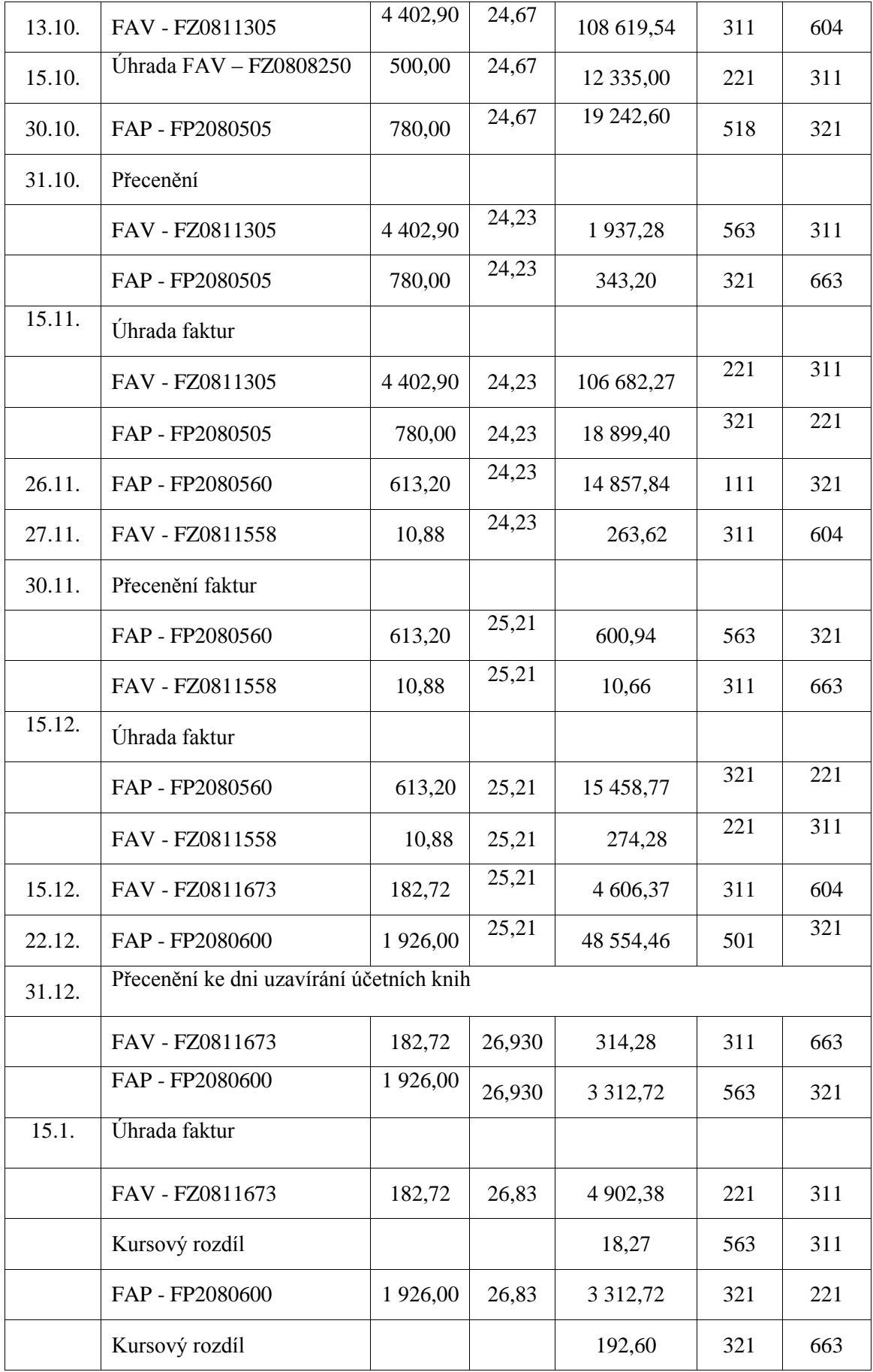

*Zdroj: Vlastní tvorba*

Při použití pevných měsíčních kursů se v měsíci srpnu počítalo s kursem 23,95 CZK/EUR. Protože faktura, kterou podnik v srpnu obdržel, nebyla v tomto měsíci uhrazena, musela být na konci měsíce přeceněna kursem pro následující měsíc, tedy kursem ve výši 24,74 CZK/EUR, který byl určen jako pevný kurs pro měsíc září. Při přecenění vznikly kursové rozdíly. V září byla faktura ze srpna uhrazena již za novou cenu. Zároveň podnik vydal fakturu, která nebyla do konce měsíce uhrazena, proto byla na konci září přeceněna kursem pro měsíc říjen, kdy byla uhrazena za nově zjištěný kurs 24,67 CZK/EUR. V říjnu byly faktury pořizovány a vystavovány v hodnotě kursu 24,67 CZK/EUR, pokud nebyly uhrazeny, přepočetly se na konci měsíce kursem 24,23 CZK/EUR, který byl stanoven pro listopad. V prosinci byly faktury z listopadu uhrazeny, pořízeny a vystaveny podle nového kursu 25,21 CZK/EUR. Na konci prosince došlo opět k přecenění nesplacených dokladů kursem 26,93 CZK/EUR.

Při každém přecenění vznikly podniku kursové rozdíly, které byly na konci roku sečtené. Při použití pevného měsíčního kursu vznikla podniku kursová ztráta 6 107,53 Kč a kursový zisk 668,14 Kč. Celkem při přecenění všech pohledávek a závazků vznikla ztráta 5 439,39 Kč.

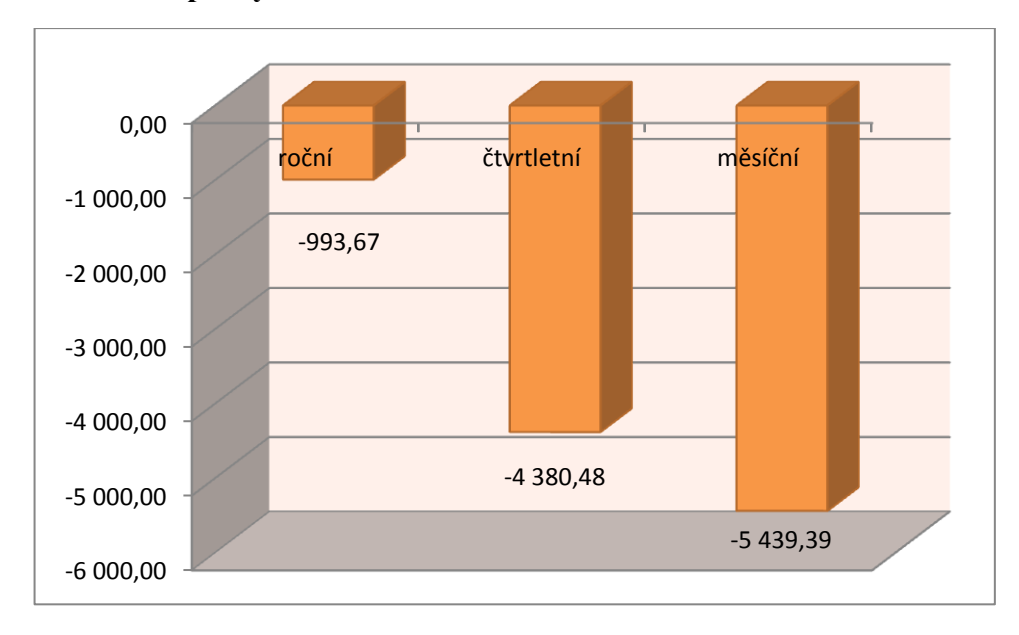

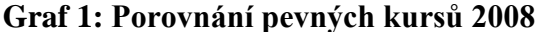

#### *Zdroj: Vlastní tvorba*

Na grafu 1 je vidět rok 2008 při použití různých pevných kursů a vzorových dokladů. V tomto období vznikla při použití pevných ročních, čtvrtletních a měsíčních kursů vždy ztráta. Nejmenší ztráta vyšla při použití pevných ročních kursů, největší naopak
při použití pevných měsíčních kursů. Kdyby podnik měl k dispozici pouze tyto doklady, bylo by použití pevných ročních kursů nejlepší.

# **7.2.2 Projev kursových rozdílů ve výsledovce - rok 2008**

V roce 2008 byl výsledek hospodaření společnosti – 23 411 000 Kč. Kursové rozdíly v tomto roce hrály poměrně malou roli, kdy jejich rozdíl činil 192 000 Kč. V případě, že by společnost vůbec se zahraničím neobchodovala, tudíž neměla žádné kursové zisky ani ztráty, konečný výsledek hospodaření by činil – 23 551 000 Kč. V tomto roce při pohledu na konečný výsledek hospodaření měly kursové rozdíly malý podíl na celkovém výsledku podniku. Zmíněné údaje jsou uvedeny v tabulce 11.

<span id="page-36-0"></span>**Tabulka 11: Část výsledovky 2008<sup>1</sup>**

| Značení | Text                                   | Skutečnost v běžném období |
|---------|----------------------------------------|----------------------------|
| $\ast$  | Provozní výsledek hospodaření          | $-23541$                   |
| XI.     | Ostatní finanční výnosy                | 3 7 8 0                    |
|         | Ostatní finanční náklady               | 3 670                      |
| $\ast$  | Finanční výsledek hospodaření          | 100                        |
| $**$    | Výsledek hospodaření za běžnou činnost | $-26862$                   |
| ****    | Výsledek hospodaření před zdaněním     | $-23411$                   |

*Zdroj: Interní doklady podniku*

V tabulce 11 na řádkách XI. a O. se objevují kursové rozdíly. V ostatních finančních výnosech lze najít pouze kursové zisky, podnik neměl žádné ostatní finanční výnosy. Na řádku O. jsou vidět ostatní finanční náklady. Tento řádek pod sebou schovává kursové ztráty a bankovní poplatky, které v roce 2008 byly ve výši 82 000 Kč. Zbylých 3 588 000 Kč připadlo na kursové ztráty.

## **7.2.3 Rok 2009**

**Pevný roční kurs** v roce 2009 byl stanoven ve výši 26,83 CZK/EUR. Pro přepočet na konci roku byl kurs stanoven ve výši 26,47 CZK/EUR. Úhrada faktur z prosince proběhla 15. ledna 2010, tento rok byl pevný roční kurs 26,30 CZK/EUR. Příklad je uveden v tabulce 12.

 $\overline{a}$  $1 \text{ U}$ daje jsou v tisících Kč.

<span id="page-37-0"></span>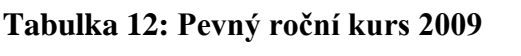

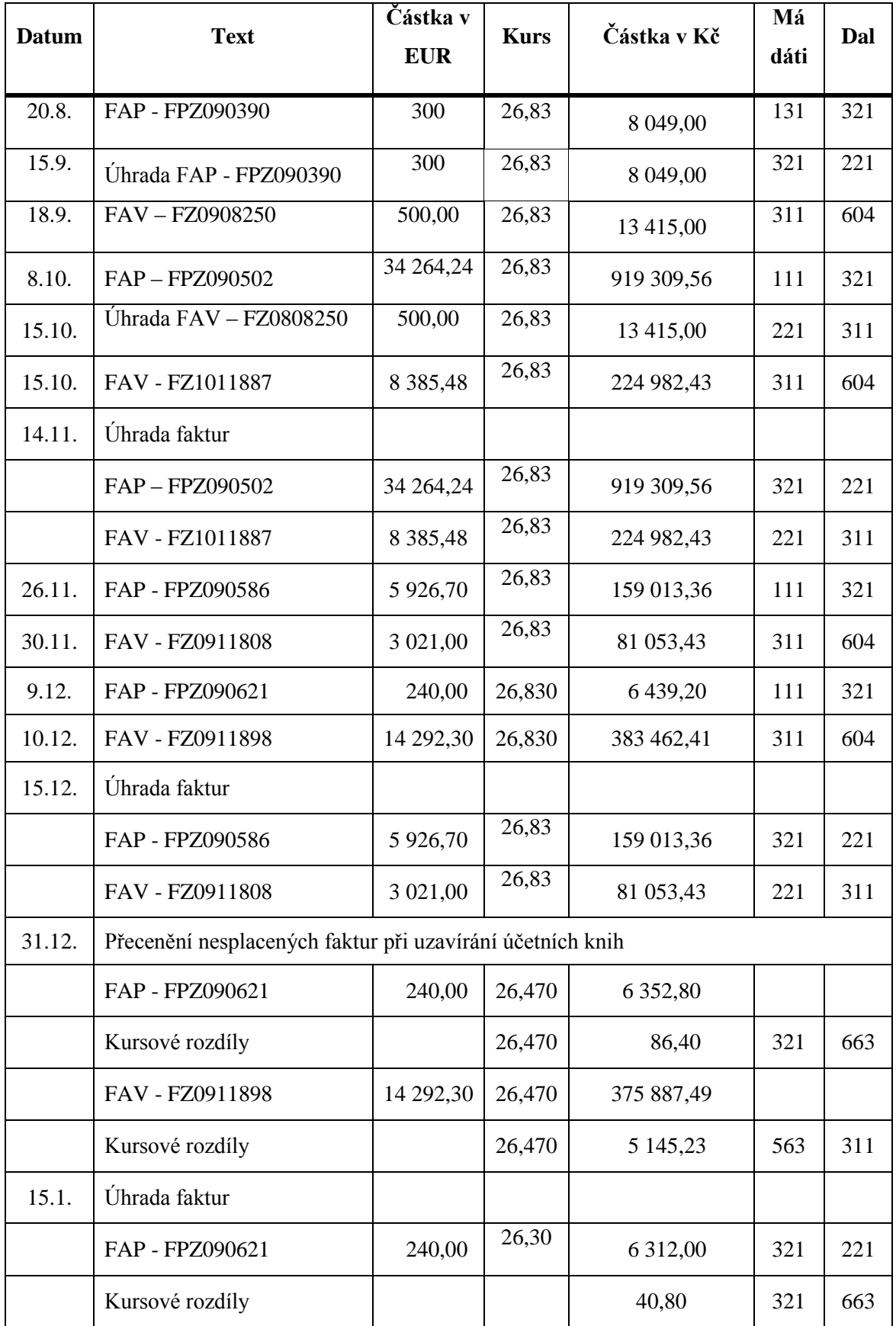

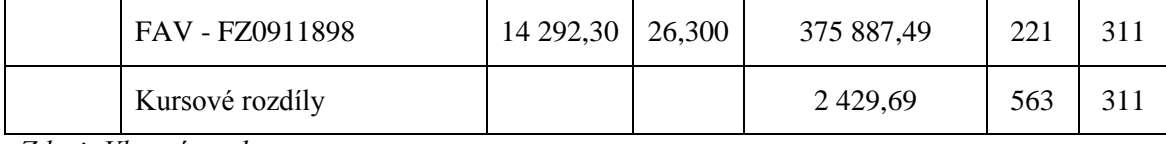

V roce 2009 byl pevný roční kurs stanoven 26,83 CZK/EUR. Tímto kursem byly účtovány a hrazeny veškeré pohledávky a závazky, které podniku v této měně vznikly. Na konci roku byly z důvodu uzavírání účetních knih nesplacené pohledávky a závazky přeceněny kursem 26,47 CZK/EUR. Podniku vznikly kursové rozdíly. Tyto pohledávky a závazky byly uhrazeny v lednu roku 2010, tento rok byl pevný kurs stanoven společností ve výši 26,30 CZK/EUR. Při úhradě faktur vznikly další kursové rozdíly, které už by se započítávaly do kursových rozdílů dalšího roku.

Kursové rozdíly na konci roku po přecenění zbývajících pohledávek byly kursové ztráty 5 145,23 Kč, kursové zisky 86,40 Kč. Celkem kursové rozdíly vyšly ve ztrátě 5 058,83 Kč, pouze za použití osmi dokladů.

**Pevný čtvrtletní kurs** společnosti na třetí čtvrtletí byl určen ve výši 25,89 CZK/EUR, ve čtvrtém čtvrtletí 25,17 CZK/EUR. Příklad je uveden v tabulce 13.

<span id="page-38-0"></span>**Tabulka 13: Pevný čtvrtletní kurs 2009**

| <b>Datum</b> | <b>Text</b>                   | Částka v      | <b>Kurs</b> | Částka v Kč | Má   | Dal |
|--------------|-------------------------------|---------------|-------------|-------------|------|-----|
|              |                               | <b>EUR</b>    |             |             | dáti |     |
|              |                               |               |             |             |      |     |
| 20.8.        | FAP - FPZ090390               | 300           | 25,89       | 8 049,00    | 131  | 321 |
| 15.9.        | Úhrada FAP - FPZ090390        | 300           | 25,89       | 8 049,00    | 321  | 221 |
| 18.9.        | FAV - FZ0908250               | 500,00        | 25,89       | 13 415,00   | 311  | 604 |
| 30.9.        | Přecenění nesplacených faktur |               |             |             |      |     |
|              | FAV-FZ0908250                 | 500,00        | 25,17       | 12 585,00   |      |     |
|              | Kursový rozdíl                |               | 25,17       | 360,00      | 563  | 311 |
| 8.10.        | FAP - FPZ090502               | 34 264,24     | 25,17       | 862 430,92  | 111  | 321 |
| 15.10.       | Úhrada FAV – FZ0808250        | 500,00        | 25,17       | 12 585,00   | 221  | 311 |
| 15.10.       | FAV - FZ1011887               | 8 3 8 5 , 4 8 | 25,17       | 211 062,53  | 311  | 604 |
| 14.11.       | Úhrada faktur                 |               |             |             |      |     |
|              | FAP-FPZ090502                 | 34 264,24     | 25,17       | 862 430,92  | 321  | 22  |

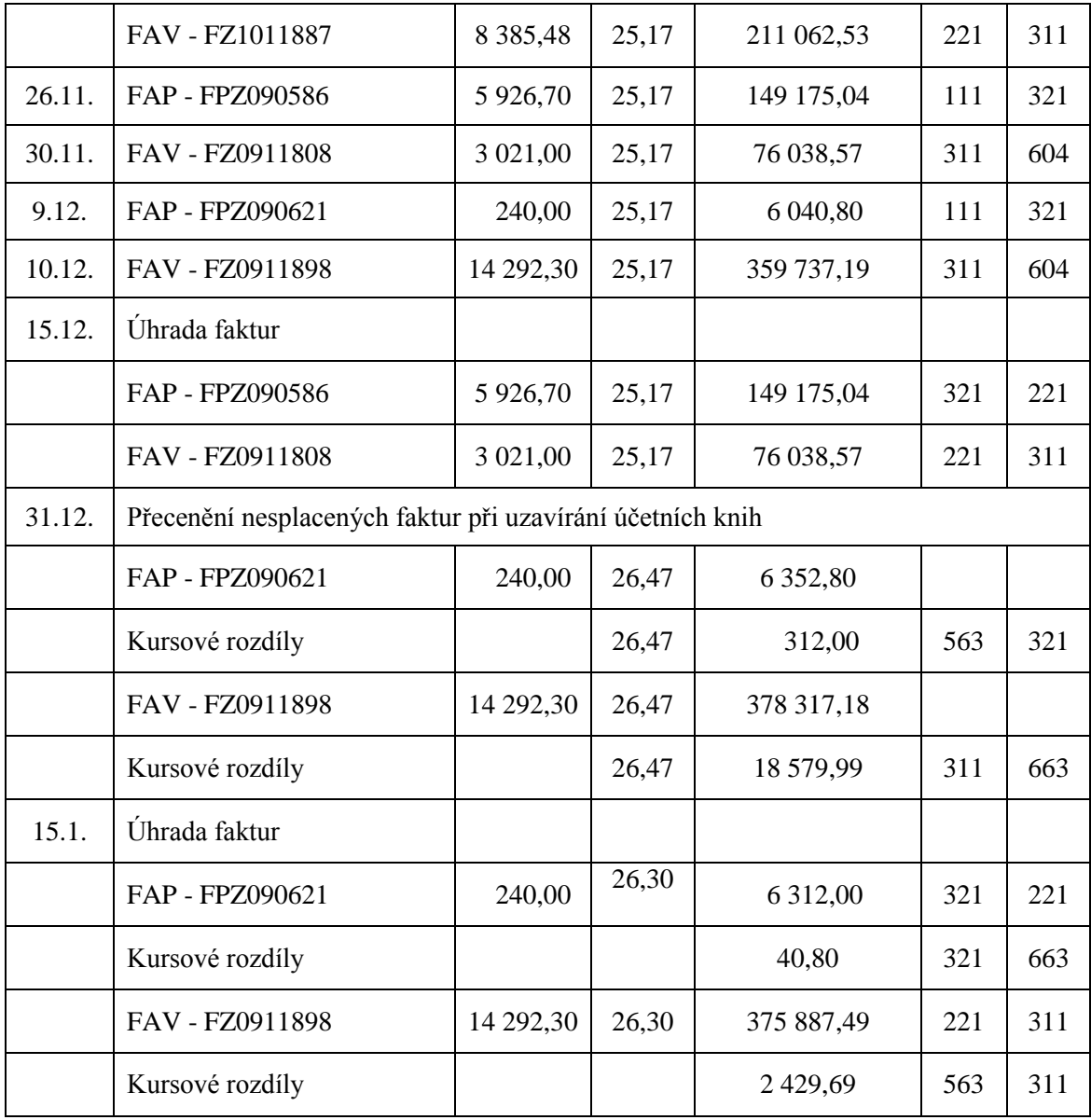

V roce 2009 byl pevný čtvrtletní kurs na třetí čtvrtletí stanoven ve výši 25,89 CZK/EUR. Touto částkou byly vystavené i přijaté faktury zaúčtovány a případně i hrazeny. Na konci září byly nesplacené doklady přeceněny novým kursem pro čtvrté čtvrtletí 25,17 CZK/EUR.

Pokud podnik vystavil fakturu v září ve výši 500 EUR za 13 415 Kč (500 x 25,89) a do konce měsíce neobdržel peníze, na konci září měla tato pohledávka hodnotu 12 585 (500 x 25,17), rozdíl těchto dvou částek byla kursová ztráta 360 Kč.

Na konci roku byly nesplacené doklady přeceněny kursem 26,47 CZK/EUR. Pokud měl podnik přijatou fakturu na 240 EUR a zaúčtoval ji v prosinci v částce 6 040,80 Kč (240 x 25,17), na konci roku měl tento závazek hodnotu 6 352,80 Kč (240 x 26,47). Na tomto závazku díky přecenění vznikla kursová ztráta 321 Kč.

Při použití čtvrtletního kursu vznikly kursové ztráty 673 Kč, kursové zisky 18 579,99 Kč. Celkový kursový rozdíl tedy vyšel 17 907,99 Kč zisk.

U **pevného měsíčního kursu** byly v roce 2009 stanoveny následující hodnoty pro každý měsíc jednotlivě, vždy vyhlášeny poslední den předchozího měsíce. Jednalo se o následující hodnoty: srpen 25,58 CZK/EUR, září 25,38 CZK/EUR, říjen 25,17 CZK/EUR, listopad 26,47 CZK/EUR, prosinec 26,13 CZK/EUR a poslední den roku byl vyhlášený kurs 26,47 CZK/EUR. Při úhradě prosincových faktur byl použit pevný měsíční kurs vyhlášení první pracovní den roku 2010, který byl 26,30 CZK/EUR. Veškeré údaje jsou uvedeny v tabulce 14.

| <b>Datum</b> | <b>Text</b>                   | Částka v<br><b>EUR</b> | <b>Kurs</b> | Částka v Kč | Má<br>dáti | Dal |
|--------------|-------------------------------|------------------------|-------------|-------------|------------|-----|
|              |                               |                        |             |             |            |     |
| 20.8.        | FAP - FPZ090390               | 300                    | 25,58       | 7 674,00    | 131        | 321 |
| 31.8.        | Přecenění FAP-FPZ090390       | 300                    | 25,38       | 7 614,00    |            |     |
|              | Kursový rozdíl                |                        | 25,38       | 60,00       | 321        | 663 |
| 15.9.        | Úhrada FAP - FPZ090390        | 300                    | 25,38       | 7 614,00    | 321        | 221 |
| 18.9.        | 500,00<br>FAV-FZ0908250       |                        | 25,38       | 12 690,00   | 311        | 604 |
| 30.9.        | Přecenění nesplacených faktur |                        |             |             |            |     |
|              | FAV-FZ0908250                 | 500,00                 | 25,17       | 12 585,00   |            |     |
|              | Kursový rozdíl                |                        | 25,17       | 105,00      | 563        | 311 |
| 8.10.        | FAP-FPZ090502                 | 34 264,24              | 25,17       | 862 430,92  | 111        | 321 |
| 15.10.       | Úhrada FAV - FZ0808250        | 500,00                 | 25,17       | 12 585,00   | 221        | 311 |
| 15.10.       | FAV - FZ1011887               | 8 3 8 5 4 8            | 25,17       | 211 062,53  | 311        | 604 |
|              | Přecenění                     |                        |             |             |            |     |
|              | FAP - FPZ090502               | 34 264,24              | 26,47       | 906 974,43  |            |     |
|              |                               |                        |             | 44 543,51   | 563        | 321 |
|              | FAV - FZ1011887               | 8 3 8 5 , 4 8          | 26,47       | 221 963,66  |            |     |

<span id="page-40-0"></span>**Tabulka 14: Pevný měsíční kurs 2009**

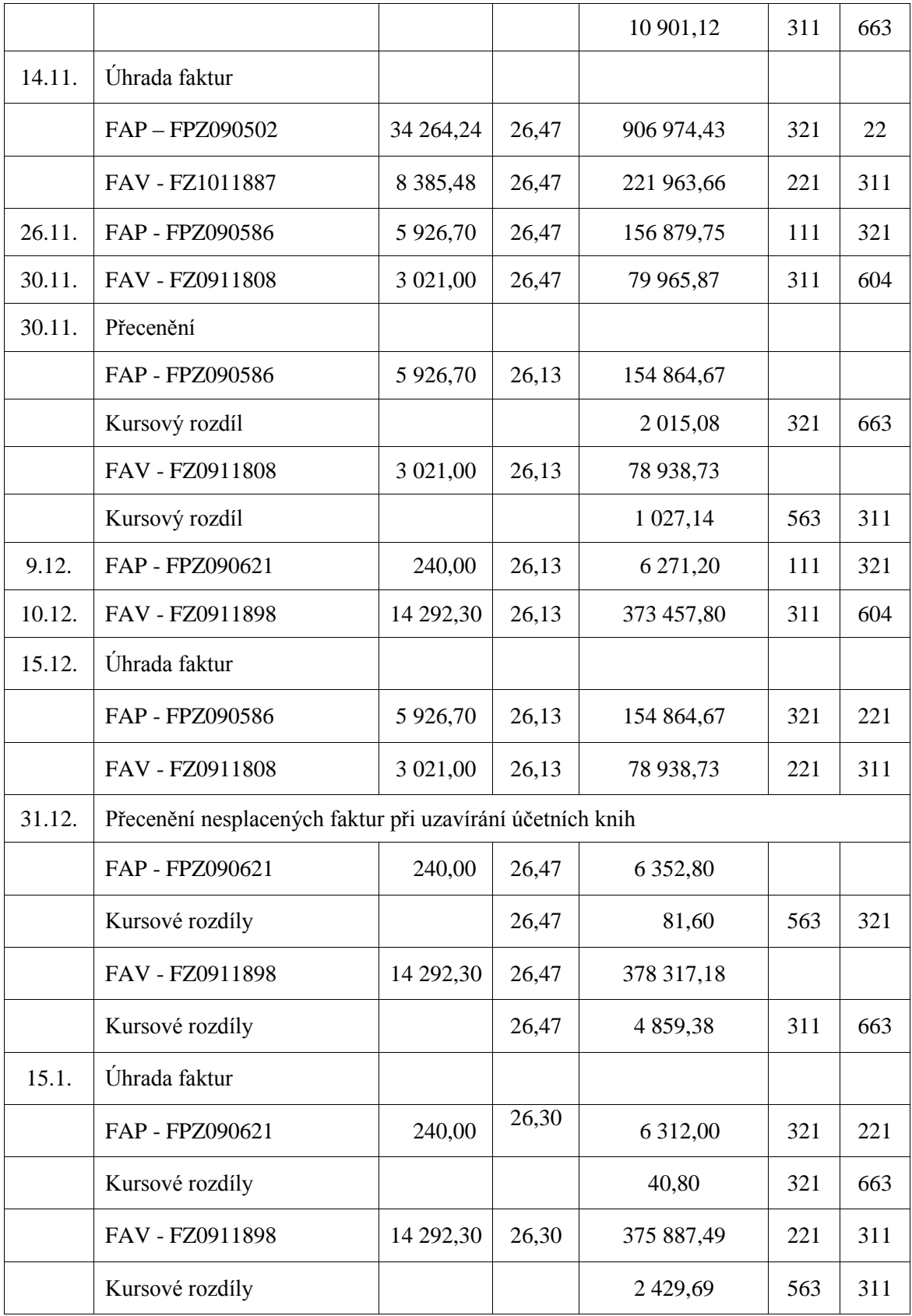

V roce 2009 při oceňování měsíčním pevným kursem podnik obdržel fakturu v prosinci na 240 EUR, tedy za 6 271,20 Kč (240 x 26,13). Do konce měsíce nebyl doklad uhrazen, proto na konci prosince došlo k přecenění kursem 26,47 CZK/EUR, hodnota závazku tím pádem stoupla na 6 352,80 Kč (240 x 26,47). Po tomto přecenění vznikla podniku ztráta 81,60 Kč. Při úhradě v lednu roku 2010 se závazek znovu přecenil kursem 26,30 CZK/EUR, což byl pevný měsíční kurs určený pro leden 2010. Konečná částka závazku, kterou podnik uhradil, byla 6 312,00 Kč, z tohoto přecenění vznikl kursový zisk 40,80 Kč.

Na konci roku při zjišťování kursových zisků a ztrát, byly spočítány následující hodnoty: kursové ztráty činily v roce 2009 45 757,25 Kč, kursové zisky naproti tomu pouze 17 835,58 Kč. Celkové kursové rozdíly vyšly 27 921,67 Kč ztráta.

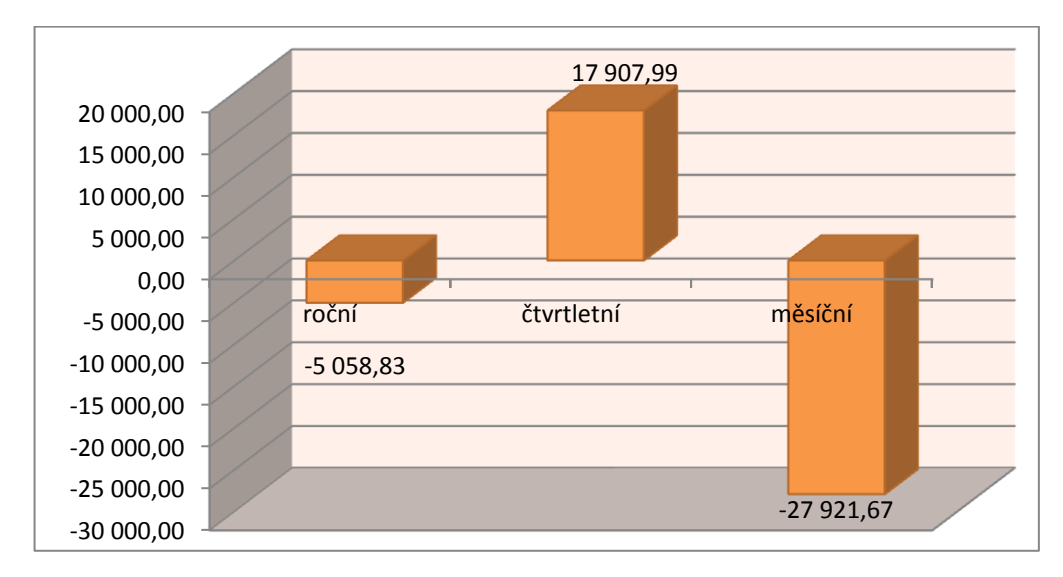

#### <span id="page-42-0"></span>**Graf 2: Porovnání pevných kursů 2009**

#### *Zdroj: Vlastní tvorba*

Porovnání, jak by to v roce 2009 mohlo vypadat, je vidět v grafu 2. V tomto roce by bylo pro podnik nejvýhodnější použít čtvrtletní kursy, které jako jediné byly kladné. Roční pevné kursy by také nebyly úplně špatné, co ale nelze doporučit, je oceňování pohledávek a závazků pevnými měsíčními kursy. Vychází se pouze ze dvou čtvrtletí, kdy záleželo na výši pohledávek a závazků.

Jedná se pouze o modelovou situaci, jak by to mohlo vypadat, kdyby měl podnik k dispozici pouze osm faktur. Tyto kursové rozdíly vznikly při různém použití pevných kursů na stejných dokladech.

#### **7.2.4 Projev kursových rozdílů ve výsledovce - rok 2009**

V roce 2009 byl konečný výsledek hospodaření – 14 110 000 Kč. Situace oproti předchozímu roku byla o 9 000 000 Kč lepší, přesto se společnost stále držela v minusu. Kursové výnosy byly proti předchozímu roku téměř o 2 400 000 Kč menší, kursové náklady se snížily pouze o 1 400 000 Kč, přesto se hospodářský výsledek zvedl. Veškeré údaje jsou uvedeny v tabulce 15.

| Značení | Text                                   | Skutečnost v běžném období |
|---------|----------------------------------------|----------------------------|
| $\ast$  | Provozní výsledek hospodaření          | $-13683$                   |
| XI.     | Ostatní finanční výnosy                | 1 3 8 9                    |
|         | Ostatní finanční náklady               | 2 2 4 9                    |
| $\ast$  | Finanční výsledek hospodaření          | -427                       |
| $**$    | Výsledek hospodaření za běžnou činnost | $-13228$                   |
| ****    | Výsledek hospodaření před zdaněním     | $-14110$                   |

<span id="page-43-0"></span>**Tabulka 15: Část výsledovky 2009<sup>2</sup>**

*Zdroj: Interní doklady podniku*

Ve výsledovce na řádku, kde jsou uvedeny ostatní finanční výnosy, má podnik pouze kursové zisky. Na řádku ostatní finanční náklady jsou kursové ztráty ve výši 2 178 000 korun, zbylých 71 000 korun zaplatila společnost na bankovních poplatcích.

## **7.2.5 Rok 2010**

**Pevný roční kurs** v roce 2010 byl stanoven na 26,30 CZK/EUR. Jak to vypadalo ke konci roku v účetnictví, je vidět v tabulce 16.

<span id="page-43-1"></span>**Tabulka 16: Pevný roční kurs 2010**

| <b>Datum</b> | <b>Text</b>       | Částka<br>v EUR | <b>Kurs</b> | Částka v Kč | Má<br>dáti | Dal |
|--------------|-------------------|-----------------|-------------|-------------|------------|-----|
| 13.8.        | FAP <sub>1</sub>  | 250             | 26,30       | 6 575,00    | 111        | 321 |
| 15.9.        | Úhrada FAP 1      | 250             | 26,30       | 6 5 7 5 ,00 | 321        | 221 |
| 22.9.        | FAV-FZ1009500     | 1200            | 26,30       | 31 560,00   | 311        | 604 |
| 15.10.       | Úhrada FZ1009500  | 1200            | 26,30       | 31 560,00   | 221        | 311 |
| 29.10.       | FAP 2 na materiál | 4 205,92        | 26,30       | 110 615,7   | 111        | 321 |
| 31.10.       | FAV-FZ1011887     | 544,73          | 26,30       | 14 3 26,4   | 311        | 604 |
| 14.11.       | Úhrada faktur     |                 |             |             |            |     |
|              | FAP <sub>2</sub>  | 4 205,92        | 26,30       | 110 615,7   | 321        | 221 |
|              | FAV – FZ1011887   | 544,73          | 26,30       | 14 3 26,4   | 221        | 311 |
| 25.11.       | FAP <sub>3</sub>  | 11 564,5        | 26,30       | 304 146,35  | 321        | 221 |

 $\overline{a}$ <sup>2</sup> Údaje jsou v tisících Kč.

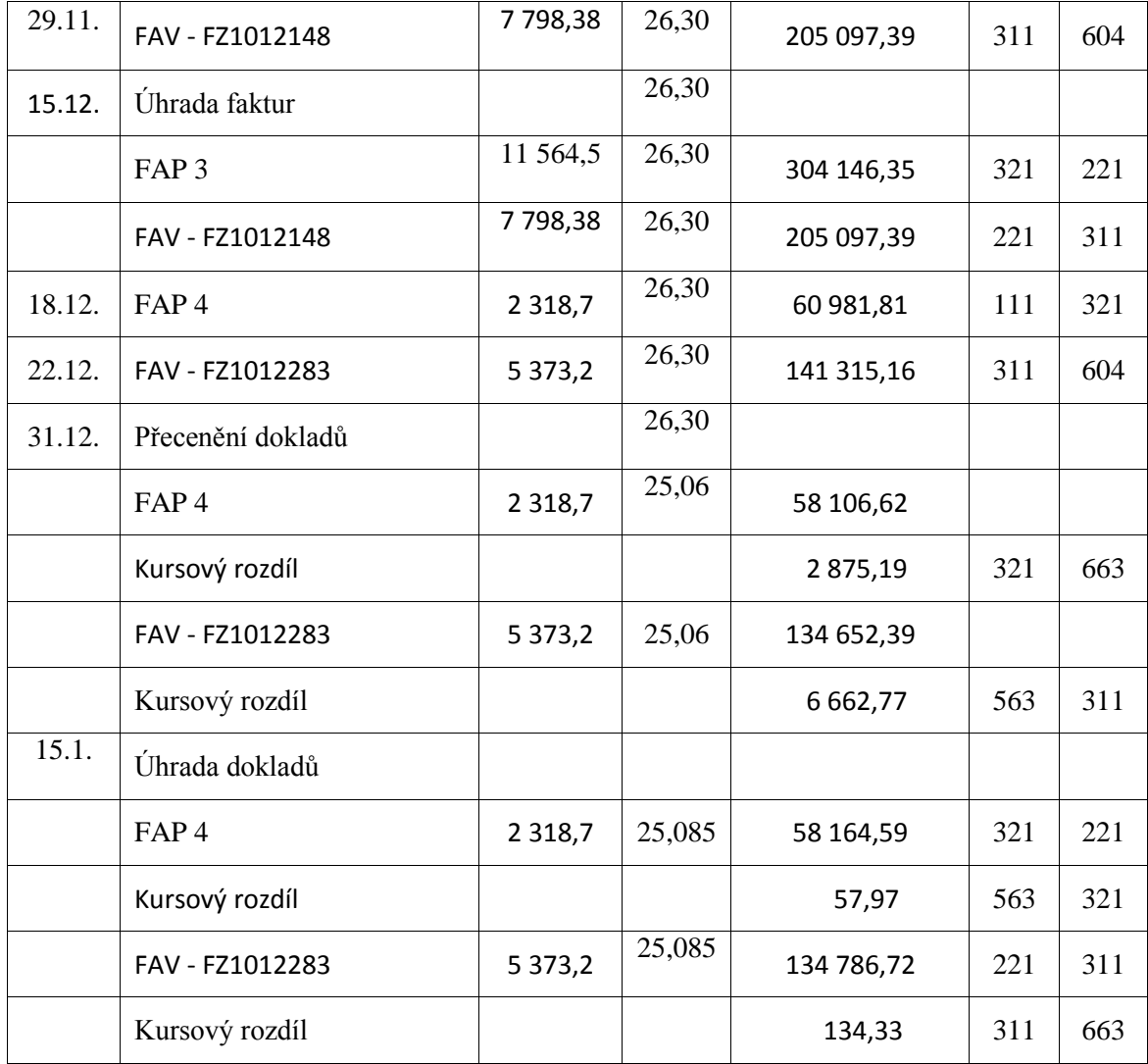

V roce 2010 byl pevný roční kurs stanoven na 26,30 CZK/EUR. Veškeré pohledávky a závazky byly v tomto účetním období přeceňovány tímto kursem. Pokud nedošlo v prosinci k úhradě dokladů, přeceňovaly se na konci roku kursem 25,06 CZK/UER.

V prosinci podnik obdržel fakturu na 2 318,7 EUR za 60 981,81 Kč (2 318,7 x 26,30). Na konci roku došlo k přecenění za 25,06 CZK/EUR, částka za fakturu se snížila na 58 106,62 Kč, podnik na tomto přecenění získal 2 875,19 Kč v kursových ziscích.

Kursové rozdíly na konci roku po přecenění pohledávek a závazků při použití pevného ročního kursu byly kursové ztráty 6 662,77 Kč a kursové zisky 2 875,19 Kč. Celkové kursové rozdíly vyšly 3 787,58 Kč ztráta.

**Pevný čtvrtletní kurs** zvolený na třetí čtvrtletí roku 2010 byl 25,70 Kč, na čtvrté čtvrtletí byla jeho výše stanovena ve výši 24,61 Kč. Modelová situace je zachycena v tabulce 17.

| <b>Datum</b><br><b>Text</b> |                              | Částka v    | <b>Kurs</b> | Částka v Kč | Má   | Dal |
|-----------------------------|------------------------------|-------------|-------------|-------------|------|-----|
|                             |                              | <b>EUR</b>  |             |             | dáti |     |
| 13.8.                       | FAP <sub>1</sub>             | 250         | 25,70       | 6425,00     | 111  | 321 |
| 15.9.                       | Úhrada FAP 1<br>250<br>25,70 |             | 6 4 25,00   | 321         | 221  |     |
| 22.9.                       | FAV-FZ1009500                | 1200        | 25,70       | 30 840,00   | 311  | 604 |
| 30.9.                       | Přecenění FZ1009500          | 1200        | 24,61       | 29 532,00   |      |     |
|                             | Kursový rozdíl               |             |             | 1 308,00    | 563  | 311 |
| 15.10.                      | Úhrada FZ1009500             | 1200        | 24,61       | 31 560,00   | 221  | 311 |
| 29.10.                      | FAP 2 na materiál            | 4 205,92    | 24,61       | 103 507,69  | 111  | 321 |
| 31.10.                      | FAV-FZ1011887                | 544,73      | 24,61       | 13 405,81   | 311  | 604 |
| 14.11.                      | Úhrada faktur                |             |             |             |      |     |
|                             | FAP <sub>2</sub>             | 4 205,92    | 24,61       | 103 507,69  | 321  | 221 |
|                             | FAV-FZ1011887                | 544,73      | 24,61       | 13 405,81   | 221  | 311 |
| 25.11.                      | FAP <sub>3</sub>             | 11 564,5    | 24,61       | 284 602,35  | 321  | 221 |
| 29.11.                      | FAV - FZ1012148              | 7798,38     | 24,61       | 191 918,13  | 311  | 604 |
| 15.12.                      | Úhrada faktur                |             |             |             |      |     |
|                             | FAP <sub>3</sub>             | 11 564,5    | 24,61       | 284 602,35  | 321  | 221 |
|                             | FAV - FZ1012148              | 7798,38     | 24,61       | 191 918,13  | 221  | 311 |
| 18.12.                      | FAP <sub>4</sub>             | 2 3 1 8 , 7 | 24,61       | 57 063,21   | 111  | 321 |
| 22.12.                      | FAV - FZ1012283              | 5 3 7 3 , 2 | 24,61       | 132 234,45  | 311  | 604 |
| 31.12.                      | Přecenění dokladů            |             |             |             |      |     |
|                             | FAP <sub>4</sub>             | 2 3 1 8 , 7 | 25,06       | 58 106,62   |      |     |
|                             | Kursový rozdíl               |             |             | 1 043,42    | 563  | 321 |
|                             | FAV - FZ1012283              | 5 3 7 3 , 2 | 25,06       | 134 652,39  |      |     |
|                             | Kursový rozdíl               |             |             | 2417,94     | 311  | 663 |
| 15.1.                       | Úhrada dokladů               |             |             |             |      |     |

<span id="page-45-0"></span>**Tabulka 17: Pevný čtvrtletní kurs 2010**

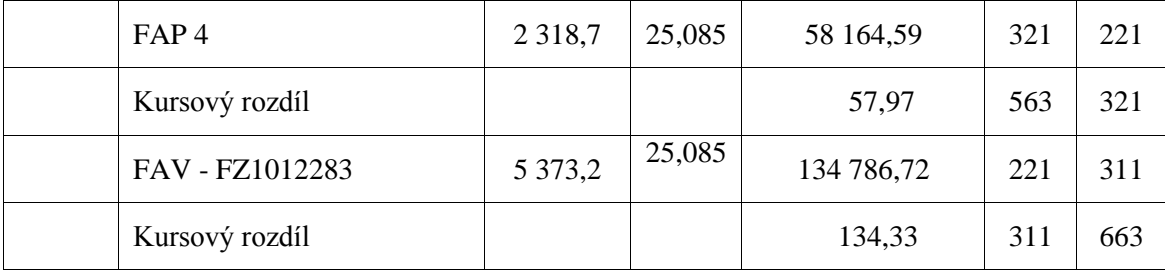

V roce 2010 byl pevný čtvrtletní kurs na třetí čtvrtletí stanoven ve výši 25,70 CZK/EUR. Tímto kursem se účtovalo od července do září. Na konci září, pokud nebyly doklady splaceny, se přeceňovaly kursem na čtvrté čtvrtletí, který byl 24,61 CZK/EUR. Na konci roku při uzavírání účetních knih se nesplacené pohledávky a závazky přecenily kursem 25,06 CZK/EUR.

V září podnik vystavil fakturu na zboží za 1 200 EUR, tedy za 31 560 Kč (1 200 x 25,70). Pohledávka nebyla v září uhrazena, proto na konci měsíce došlo k přecenění kursem 24,61, částka v korunách potom byla 29 532 Kč (1 200 x 24,61). Tímto přeceněním vznikla kursová ztráta 1 308 Kč.

Při účtování pevným čtvrtletním kursem vyšla celková kursová ztráta ve výši 2 351,42 Kč a kursové zisky ve výši 2 417,94. Kursové rozdíly při účtování pevným čtvrtletním kursem byly v roce 2010 ziskové ve výši 66,53 Kč.

**Pevný měsíční kurs** v roce 2010 byl stanoven z kursů zjištěných poslední den předcházejícího měsíce. Tedy pro rok 2010 byly určeny tyto kursy: srpen 24,79 CZK/EUR, září 24,85 CZK/EUR, říjen 24,61 CZK/EUR, listopad 24,605 CZK/EUR, prosinec 24,92 CZK/EUR. Pro přecenění pohledávek a závazků byl stanoven kurs ze dne 31. 12., který byl 25,06 CZK/EUR. Pro úhradu dokladů v roce 2011 byl použit kurs 25,06 CZK/EUR. Příklad je uveden v tabulce 18.

| Datum | <b>Text</b>      | Částka<br><b>v</b> EUR | <b>Kurs</b> | Částka v Kč | Má<br>dáti | Dal |
|-------|------------------|------------------------|-------------|-------------|------------|-----|
| 13.8. | FAP <sub>1</sub> | 250                    | 24,79       | 6425,00     | 111        | 321 |
| 31.8. | Přecenění FAP 1  | 250                    | 24,85       | 6 212,5     |            |     |
|       | Kursové rozdíly  |                        | 24,85       | 15,00       | 563        | 321 |
| 15.9. | Úhrada FAP 1     | 250                    | 24,85       | 6 212,5     | 321        | 221 |

<span id="page-46-0"></span>**Tabulka 18: Pevný měsíční kurs 2010**

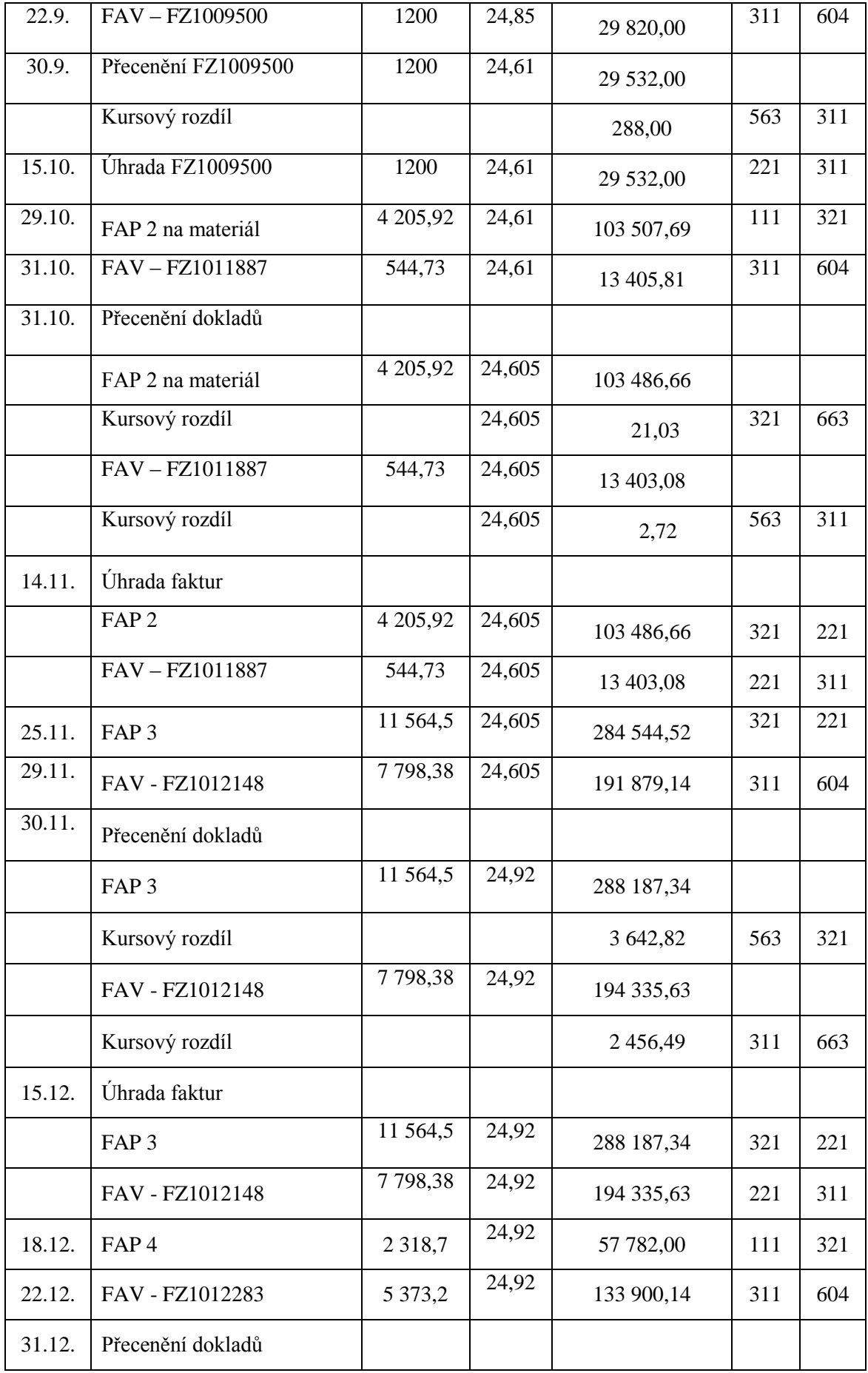

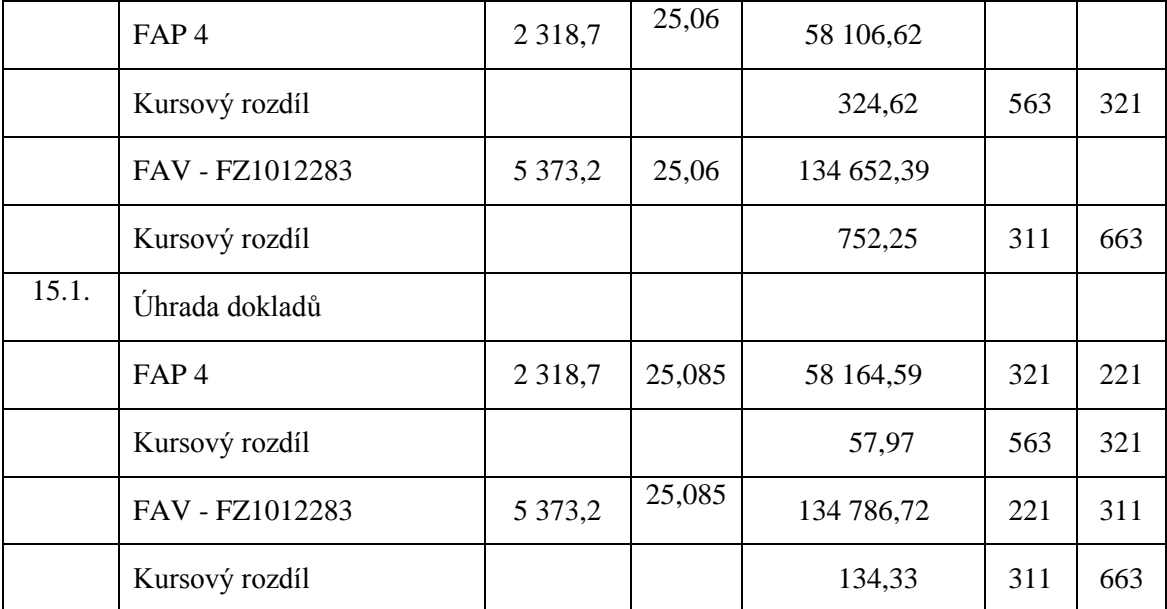

Při použití pevných měsíčních kursů dochází k přecenění nezaplacených pohledávek a závazků na konci každého měsíce. Z toho důvodu je při měsíčních pevných kursech více kursových rozdílů než u jiných pevných kursů.

Podnik v říjnu obdrží fakturu na materiál za cenu 4 205,92 EUR, tedy za 103 507,69 Kč (4 205,92 x 24,61). Tento doklad nebyl do konce měsíce uhrazen. Na konci října dojde k přecenění závazku kursem 24,605 CZK/EUR, pohledávka teď má hodnotu 103 486,66 Kč (4 205,92 x 24,605). Vzniklý rozdíl mezi těmito dvěma částkami je kursový zisk 21,03 Kč. Takto probíhá přeceňování ve všech měsících, pokud nedojde k úhradě dokladů.

Při měsíčních pevných kursech v roce 2010 vznikly kursové ztráty ve výši 4 273,16 Kč, kursové zisky vyšly 3 229,77 Kč. Celkové kursové rozdíly byly 1 043,39 Kč ztráta.

<span id="page-49-1"></span>**Graf 3: Porovnání pevných kursů 2010**

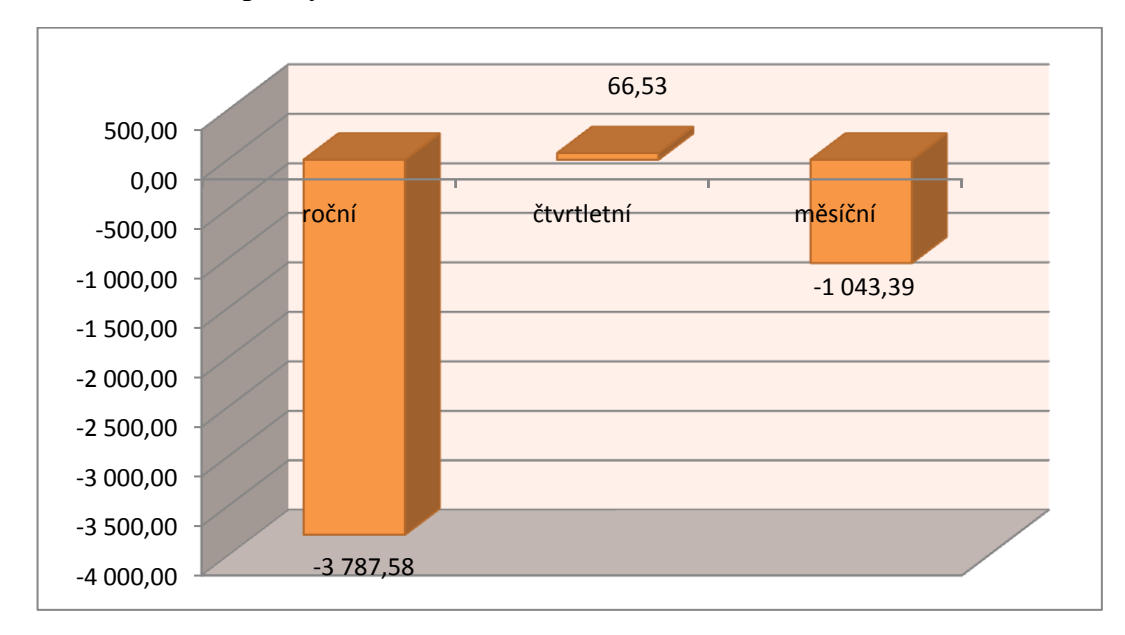

Na grafu číslo 3 je vidět, která varianta v tomto období by byla pro podnik nejvýhodnější v případě, že by měl k dispozici pouze výše zmíněných osm faktur. Nejvýnosnější by byla možnost, kdy by podnik použil čtvrtletní pevný kurs, pouze v tomto případě byly kursové rozdíly ziskové. Při použití měsíčních kursů byla celkem nízká ztráta, i to by se dalo použít. Podnik ale počítá s pevným kursem ročním, který v tomto případě měl největší výkyvy, byl tedy nejméně výhodný.

## **7.2.6 Projev KR ve výsledovce - rok 2010**

Výsledek hospodaření v roce 2010 byl kladný. Rok 2010 už byl konečně, co se týká hospodářského výsledku, plusový. Výsledek hospodaření v tomto roce dosáhl 3 390 666,38 Kč. Oproti předchozímu roku se zvedl téměř o 9 700 000 Kč. V tomto roce činily kursové náklady 5 155 552,20 Kč a kursové zisky 2 411 778,11 Kč. Rozdíl mezi nimi byla ztráta ve výši 2 636 000 Kč. Veškeré údaje jsou uvedeny v tabulce 19.

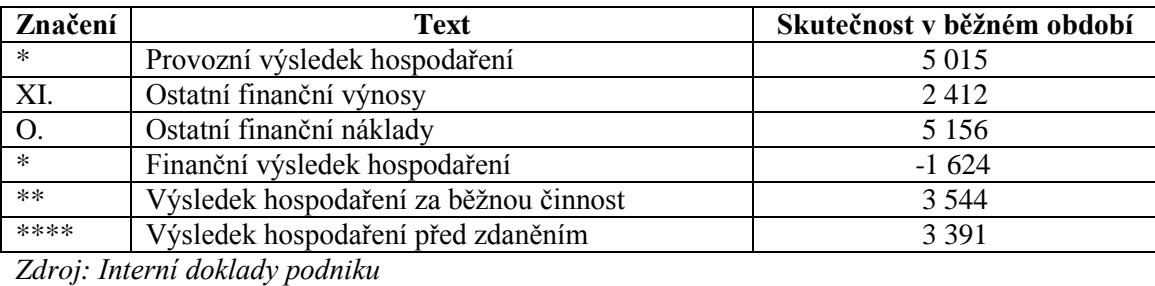

### <span id="page-49-0"></span>**Tabulka 19: Část výsledovky 2010<sup>3</sup>**

 $\overline{a}$ 

<sup>3</sup> Údaje jsou v tisících Kč.

V roce 2010 byly na řádku ostatní finanční výnosy opět pouze kursové zisky. V ostatních finančních nákladech byly kursové ztráty 5 047 000 Kč a bankovní poplatky, které v roce 2010 činily 109 000 Kč.

### **7.2.7 Rok 2011**

**Pevný kurs roční** byl v roce 2011 stanoven na 25,085 Kč za euro. Příklad je uveden v tabulce 20.

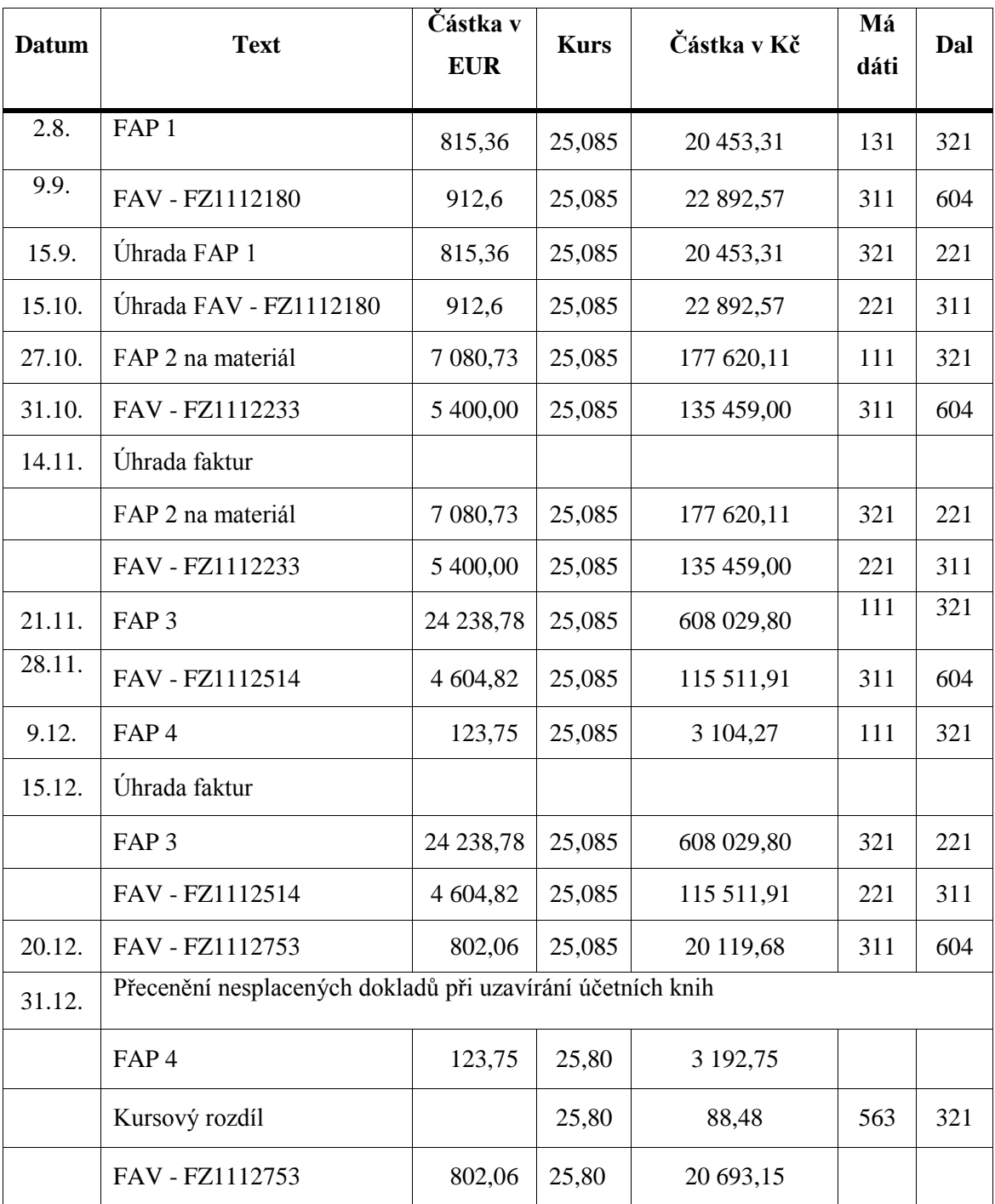

# <span id="page-50-0"></span>**Tabulka 20: Pevný roční kurs 2011**

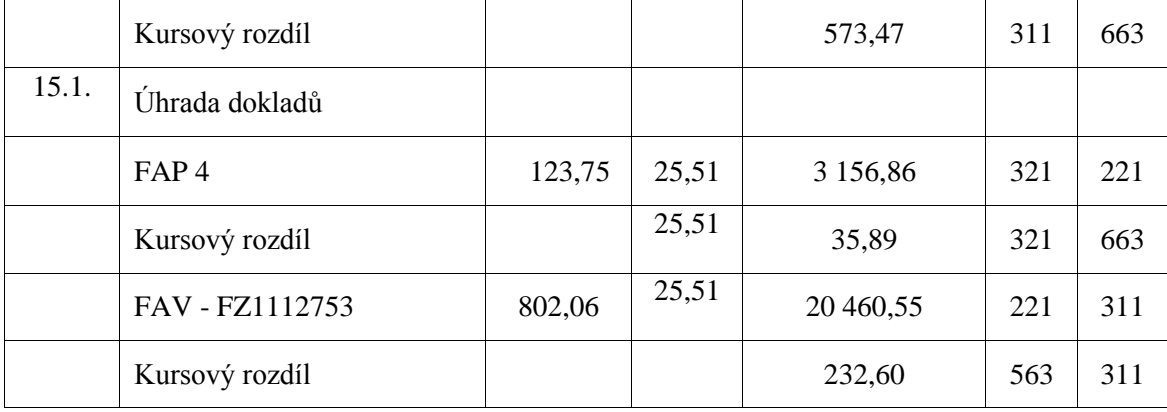

V roce 2011 byl stanoven pevný roční kurs 26,085 CZK/EUR. Tímto kursem se účtovalo celý rok. Na konci roku při uzavírání účetních knih se nesplacené pohledávky a závazky přecenily kursem 25,80 CZK/EUR. Úhrada, která proběhla další rok, byla znovu přeceněna pevným kursem stanoveným pro rok 2012.

V prosinci podnik vystavil fakturu za 802,06 EUR, tedy za 20 119,68 Kč (802,06 x 25,085). Do konce roku nebyla pohledávka uhrazena, proto došlo k přecenění na 20 693,15 Kč (802,06 x 25,80). Tímto přeceněním vznikl společnosti kursový zisk 573,47 Kč.

Při použití pevného ročního kursu v roce 2011 vyšla kursová ztráta 88,48 Kč a kursový zisk 573,47 Kč. Celkem vyšel zisk 484,99 Kč.

**Pevný čtvrtletní kurs** je stanoven poslední den před začátkem nového čtvrtletí. Ve třetím čtvrtletí roku 2011 byl určen ve výši 24,35 CZK/EUR, na čtvrté čtvrtletí 24,76 CZK/EUR. Při úhradě pohledávek a závazku v roce 2012 byl použit kurs ve výši 25,51 CZK/EUR. Příklad je uveden v tabulce 21.

| <b>Datum</b> | <b>Text</b>             | Částka<br><b>v</b> EUR | <b>Kurs</b> | Částka v Kč | Má<br>dáti | Dal |
|--------------|-------------------------|------------------------|-------------|-------------|------------|-----|
| 2.8.         | FAP <sub>1</sub>        | 815,36                 | 24,35       | 20 453,306  | 131        | 321 |
| 9.9.         | FAV - FZ1112180         | 912,6                  | 24,35       | 22 22 1,81  | 311        | 604 |
| 15.9.        | Uhrada FAP 1            | 815,36                 | 24,35       | 20 453,306  | 321        | 221 |
| 30.9.        | Přecenění FAV-FZ1112180 | 912,60                 | 24,76       | 22 595,98   |            |     |
|              | Kursový rozdíl          |                        | 24,76       | 374,17      | 311        | 663 |

<span id="page-51-0"></span>**Tabulka 21: Pevný čtvrtletní kurs 2011**

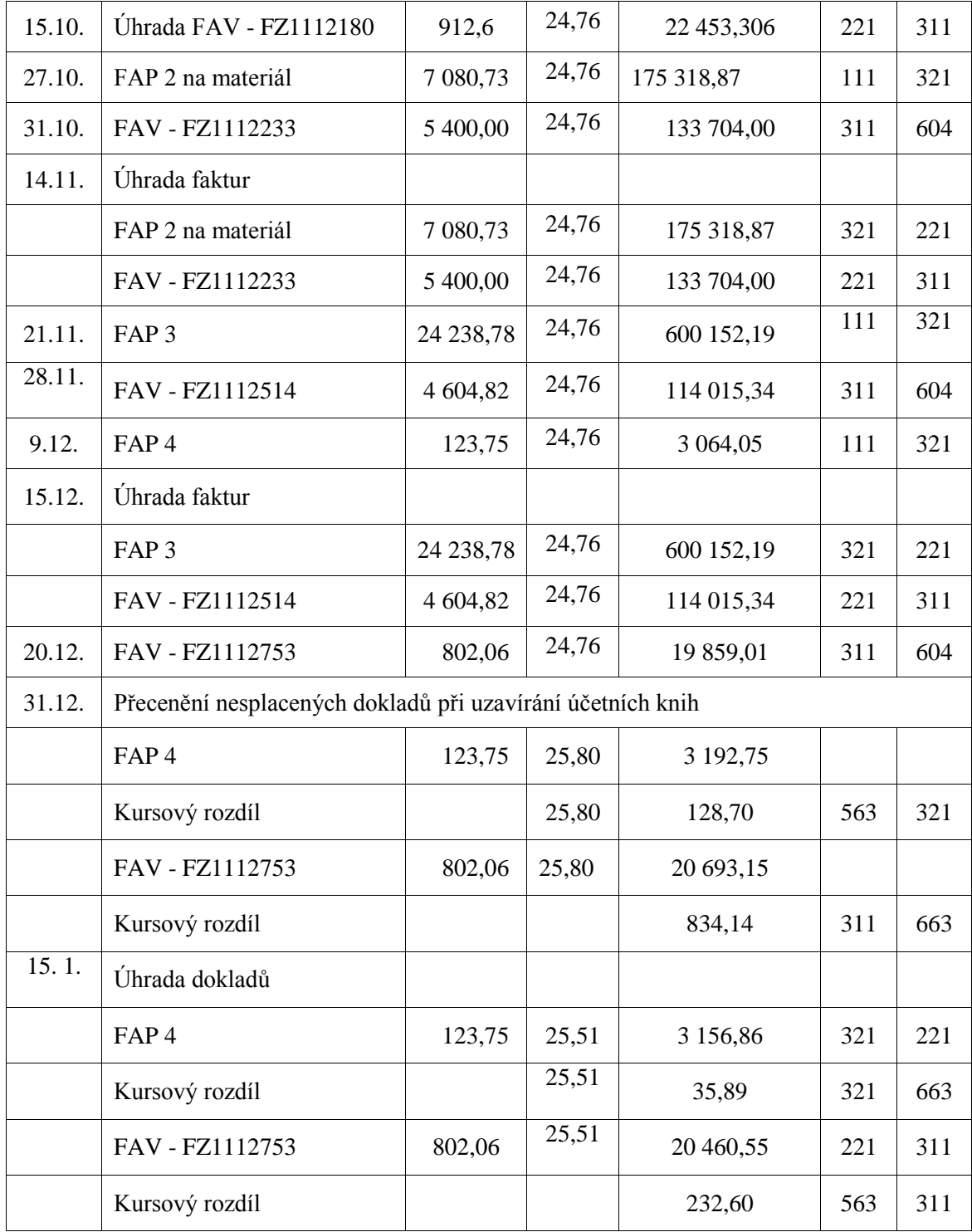

V roce 2011 byl pro třetí čtvrtletí stanoven kurs 24,35 CZK/EUR. Pro čtvrté čtvrtletí byl kurs 24,76 CZK/EUR. Pro přecenění na konci roku byl použit kurs 25,80 CZK/EUR.

Podnik vystavil v září fakturu na 912,6 EUR za 22 892,57 Kč (912,6 x 24,35). Tento doklad nebyl do konce čtvrtletí splacen, proto se musel přecenit kursem pro následující čtvrtletí 24,76 CZK/EUR, po přecenění měla faktura hodnotu 22 595,98 Kč (912,6 x 24,76). Podnik na tomto přecenění získal v kursových rozdílech 374,17 Kč.

Při použití pevného čtvrtletního kursu v roce 2011 vyšly kursové ztráty ve výši 128,70 Kč a kursové zisky 1 208,31 Kč. Celkem vyšel zisk 1 079,61 Kč.

**Pevný měsíční kurs** se stanovuje na konci předcházejícího měsíce. V roce 2011 byly určeny následující měsíční kursy: srpen 24,19 Kč, září 24,11 Kč, říjen 24,76 Kč, listopad 24,8 Kč, prosinec 25,32 Kč za euro. Na konci účetního období dne 31. 12. 2011 byl kurs stanovený pro přepočet pohledávek a závazků na 25,80 Kč za euro. Při úhradě dokladů v roce 2012 byl použit kurs ve výši 25,51 CZK/EUR. Příklad je uveden v tabulce 22.

| <b>Datum</b> | <b>Text</b>             | Částka v<br><b>EUR</b> | <b>Kurs</b> | Částka v Kč | Má<br>dáti | Dal |
|--------------|-------------------------|------------------------|-------------|-------------|------------|-----|
|              |                         |                        |             |             |            |     |
| 2.8.         | FAP <sub>1</sub>        | 815,36                 | 24,19       | 19 723,56   | 131        | 321 |
| 31.8.        | Přecenění FAP 1         | 815,36                 | 24,11       | 19 658,33   |            |     |
|              | Kursový rozdíl          |                        |             | 65,23       | 321        | 663 |
| 9.9.         | FAV - FZ1112180         |                        | 24,11       | 22 002,77   | 311        | 604 |
| 15.9.        | Úhrada FAP 1            | 815,36                 | 24,11       | 19 658,33   | 321        | 221 |
| 30.9.        | Přecenění FAV-FZ1112180 | 912,6                  | 24,76       | 22 595,98   |            |     |
|              | Kursový rozdíl          |                        |             | 593,19      | 311        | 663 |
| 15.10.       | Úhrada FAV - FZ1112180  | 912,6                  | 24,76       | 22 595,98   | 221        | 311 |
| 27.10.       | FAP 2 na materiál       | 7 080,73               | 24,76       | 175 318,87  | 111        | 321 |
| 31.10.       | FAV - FZ1112233         | 5 400,00               | 24,76       | 133 704,00  | 311        | 604 |
| 31.10.       | Přecenění dokladů       |                        |             |             |            |     |
|              | FAP <sub>2</sub>        | 7 080,73               | 24,80       | 175 602,10  |            |     |
|              | Kursový rozdíl          |                        |             | 283,23      | 563        | 321 |
|              | FAV - FZ1112233         | 5 400,00               | 24,80       | 133 920,00  |            |     |
|              | Kursový rozdíl          |                        |             | 216,00      | 311        | 663 |
| 14.11.       | Úhrada faktur           |                        |             |             |            |     |
|              | FAP 2 na materiál       | 7 080,73               | 24,80       | 175 602,10  | 321        | 221 |

<span id="page-53-0"></span>**Tabulka 22: Pevný měsíční kurs 2011**

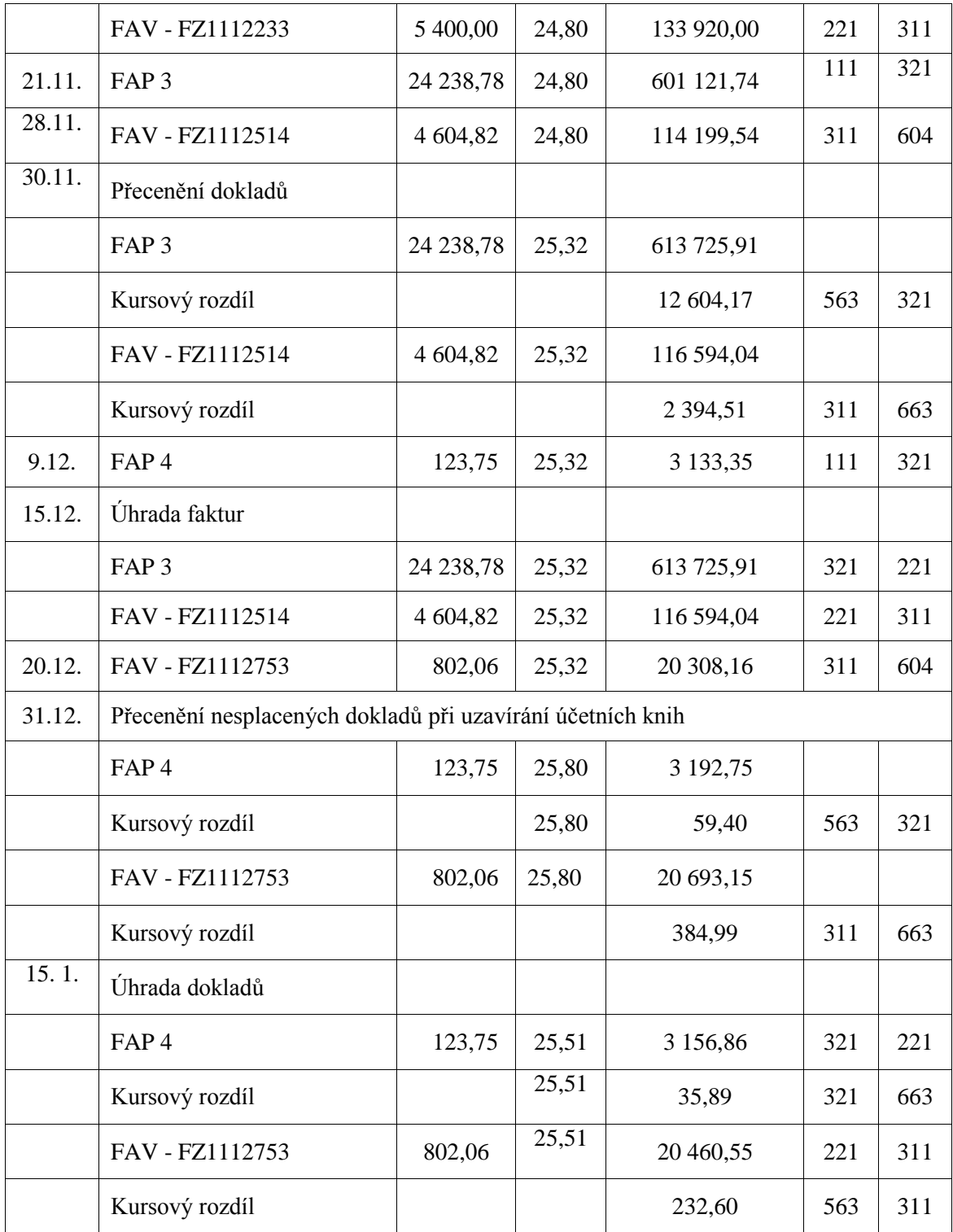

V roce 2011 mohl být použit pevný měsíční kurs. Výše kursů jsou uvedeny nad tabulkou 22. Pokud měl podnik pohledávky a závazky, které v jednom měsíci zaúčtoval a ve druhém uhradil, muselo se na konci každého měsíce provést přecenění, aby byla zachována stejná hodnota na účtu odběratelů nebo dodavatelů a zároveň stejná částka byla zaúčtována na bankovním výpise.

Podnik pořídil v říjnu materiál za 7 080,73 EUR, tedy za 175 318,87 Kč (7 080,73 x 24,76). Tato faktura nebyla do konce října uhrazena, došlo k jejímu přecenění kursem 24,80 CZK/EUR. Nová cena dokladu byla 175 602,10 Kč (7 080,73 x 24,80). Tímto přeceněním vznikla podniku kursová ztráta 283,23 Kč.

Na konci roku došlo k podobné úpravě jako v průběhu roku. Byly přeceněny pohledávky a závazky, které do 31. 12. nebyly uhrazeny.

V roce 2011 byly kursové ztráty 12 946,79 Kč a kursové zisky 3 653,91 Kč. Celkové kursové rozdíly vyšly 9 292,88 Kč ztráta.

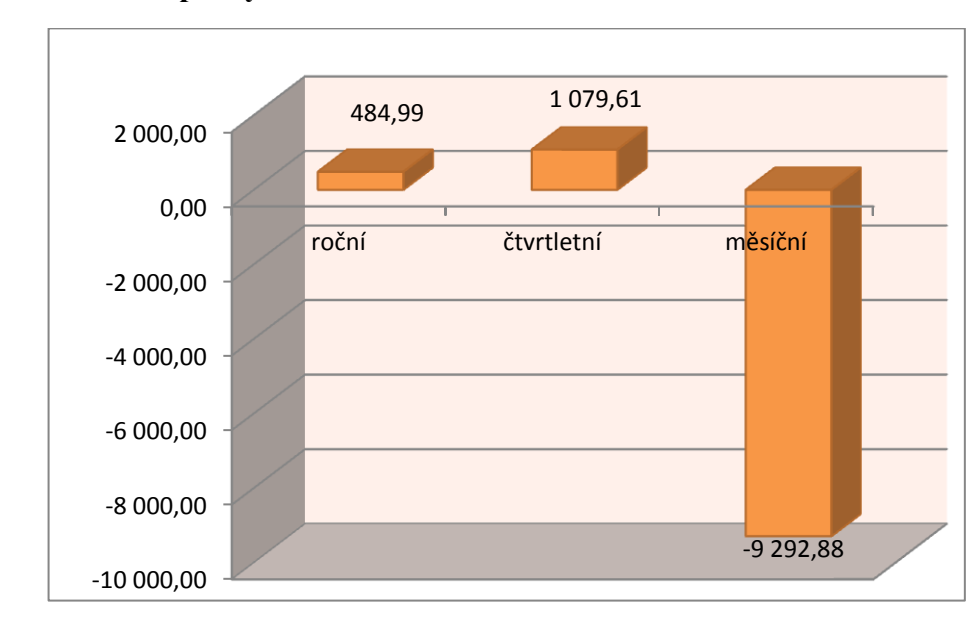

<span id="page-55-0"></span>**Graf 4: Porovnání pevných kursů 2011**

#### *Zdroj: Vlastní tvorba*

V grafu 4 je zobrazeno porovnání pevných kursů v roce 2011. V tomto roce by bylo výhodnější použít roční nebo čtvrtletní pevný kurs. Naproti tomu měsíční kursové rozdíly vyšly ztrátové.

#### **7.2.8 Projev kursových rozdílů ve výsledovce - rok 2011**

V roce 2011 byl výsledek hospodaření 9 331 122,15 korun. Proti roku 2010 byl téměř o 6 000 000 vyšší. Vypadá to, že ekonomická situace podniku se začíná zvedat. Od roku 2008, kdy byl výsledek hospodaření – 23 541 000 korun, se hospodářský výsledek zvýšil o skoro 14 000 000 korun za tři roky. Veškeré údaje jsou uvedeny v tabulce 23.

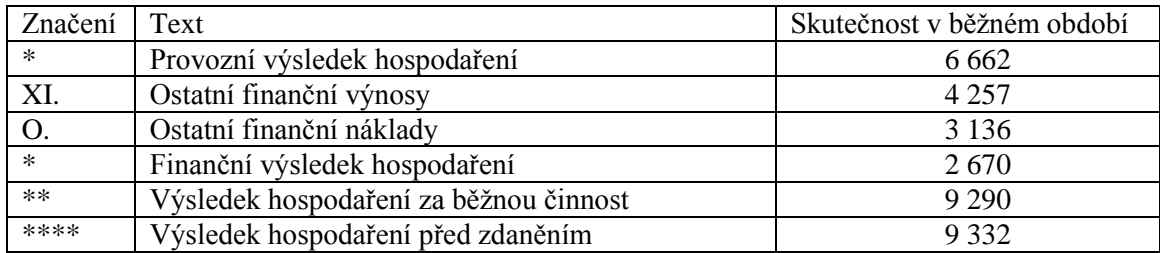

# <span id="page-56-0"></span>**Tabulka 23: Část výsledovky 2011<sup>4</sup>**

*Zdroj: Interní doklady podniku*

# **7.3Porovnání kursových rozdílů při různém použití pevných kursů**

### -30000 -25000 -20000 -15000 -10000 -5000  $\Omega$ 5000 10000 15000 20000 2008 2009 2010 2011 **■**roční ■čtvrtletní měsíční

### <span id="page-56-1"></span>**Graf 5: Porovnání kursových rozdílů při různém použití pevných kursů**

### *Zdroj: Vlastní tvorba*

V grafu 5 můžeme vidět, jaký kurs by mohl být pro podnik nejvýhodnější, kdyby měla společnost pouze těchto osm dokladů. Je vidět, jak by mohly vypadat kursové zisky a ztráty. Z modelových příkladů vyšel nejlépe čtvrtletní pevný kurs, který byl v posledních třech letech ziskový. Při používání pevného ročního kursu vznikala více ztráta, ale pořád by se s ním dalo počítat. Pevný měsíční kurs vyšel všechny čtyři roky ztrátový, vůbec by se nevyplatilo ho používat.

 $\overline{a}$ <sup>4</sup> Údaje jsou v tisících Kč.

# **7.4Vliv kursových rozdílů na výsledek hospodaření**

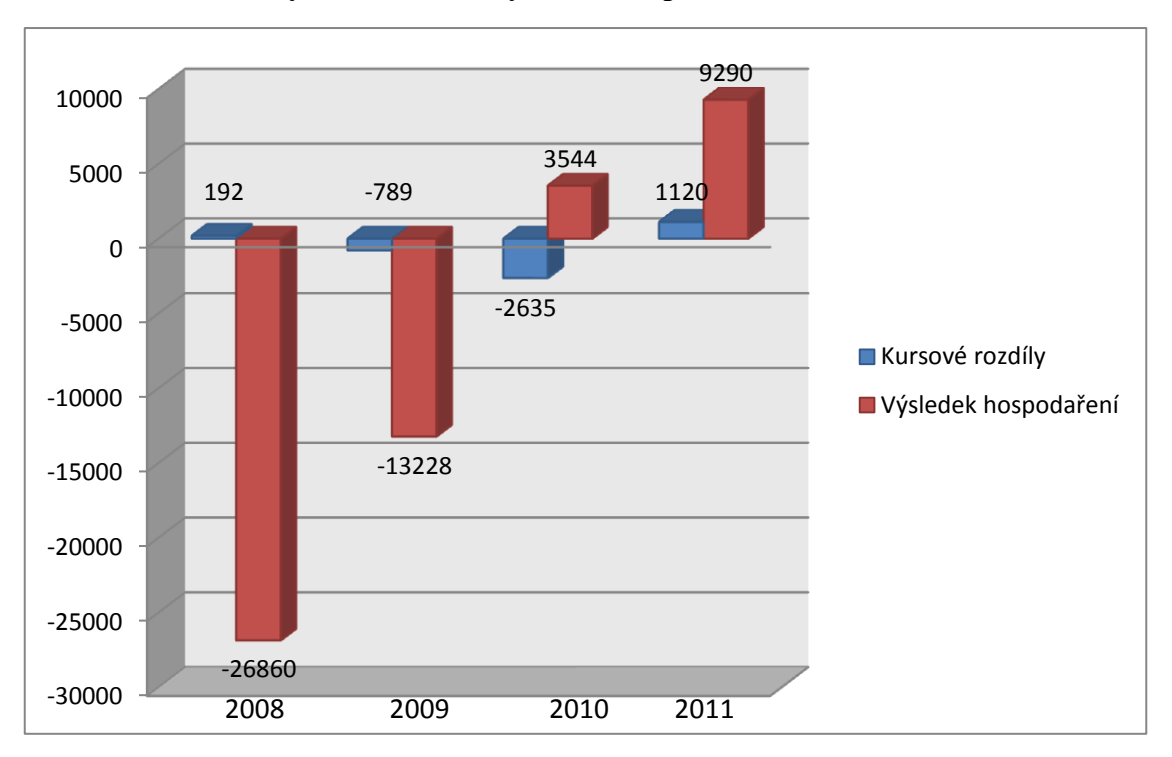

<span id="page-57-0"></span>**Graf 6: Vliv kursových rozdílů na výsledek hospodaření<sup>5</sup>**

### *Zdroj: Interní doklady podniku*

Podle grafu 6 nelze přesně říci, jaký vliv má velikost kursových rozdílů na výsledek hospodaření. Veškeré uvedené údaje jsou podle skutečných dat společnosti od roku 2008 do roku 2011.

V roce 2008, kdy vypukla hospodářská krize, je výsledek hospodaření velmi záporný. Přitom kursové rozdíly jsou téměř 200 000 korun v zisku. V roce 2009 byly kursové rozdíly záporné, stejně tak i výsledek hospodaření. Naproti tomu v roce 2010 došlo ke zlepšení ekonomické situace podniku a výsledek hospodaření se dostal do kladných čísel. Ale tento rok byly kursové rozdíly záporné. V roce 2011 byl jak výsledek hospodaření, tak i kursové rozdíly, kladné. Těžko tedy vyvodit nějaký závěr, který by vždy platil. U výsledku hospodaření záleží na celkové situaci společnosti na trhu, jak se podniku daří prodávat své výrobky. Kursové rozdíly na výsledek hospodaření zase až takový vliv nemají.

 $\overline{a}$ <sup>5</sup> Údaje jsou v tisících Kč.

# **7.5Porovnání kursových zisků a ztrát v podniku**

Shrnutí kursových rozdílů od roku 2008 do roku 2011 je znázorněno v tabulce 24 a na grafu číslo 7.

|      | Kursové rozdíly     |                  |  |  |  |
|------|---------------------|------------------|--|--|--|
| Rok  | kursové ztrá-<br>ty | kursové<br>zisky |  |  |  |
| 2008 | 3587                | 3780             |  |  |  |
| 2009 | 2 177               | 1 389            |  |  |  |
| 2010 | 5048                | 2412             |  |  |  |
| 2011 | 3 1 3 6             | 4 257            |  |  |  |

<span id="page-58-0"></span>**Tabulka 24: Kursové rozdíly v podniku<sup>6</sup>**

*Zdroj: Interní doklady podniku*

Vycházíme z tabulky 25, kde je hned na první pohled vidět, že v letech 2009 a 2010 kursové ztráty kursové zisky převyšují. V roce 2008 a 2011 jsou kursové zisky vyšší než kursové ztráty.

<span id="page-58-1"></span>**Graf 7: Kursové zisky a ztráty**

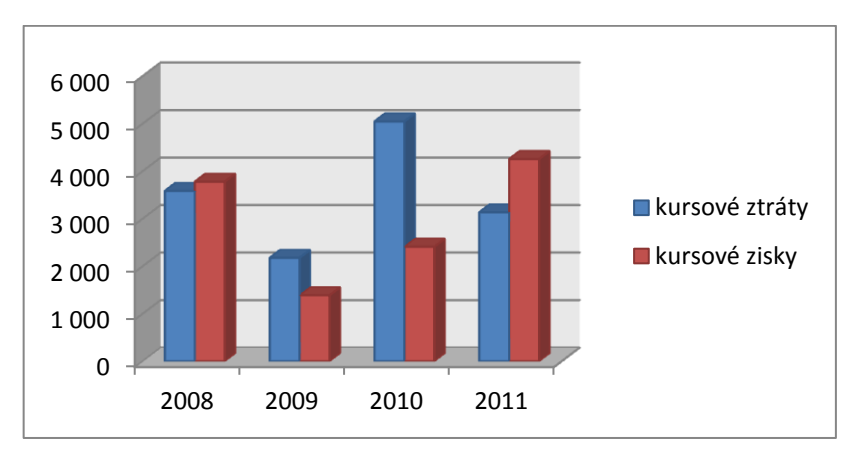

## *Zdroj: Interní doklady podniku*

V roce 2008 byly kursové zisky větší než kursové ztráty. V následujících dvou letech, tomu bylo obráceně. Ztráty převyšovaly kursové zisky, v roce 2010 dokonce o 2 800 000 Kč. V roce 2011 byla situace z tohoto pohledu mnohem lepší, kdy kursové zisky byly téměř o jeden milion korun vyšší než kursové ztráty.

 $\overline{a}$ <sup>6</sup> Údaje jsou v tisících Kč

# **8 Závěr**

Problematika cizí měny v účetnictví je náročná záležitost. V bakalářské práci byly stanoveny různé druhy pevných kursů a na modelových příkladech bylo ukazováno, jaká by byla výše kursových rozdílů a který by případně byl nejvhodnější použít.

Cílem práce byla analýza účtování majetku a závazků v cizí měně, projev cizí měny a kurzových rozdílů v účetnictví a zhodnocení možností eliminace kursových ztrát.

Pro zpracování dat byl vybrán podnik Rudolf Koller spol. s. r. o. v Jindřichově Hradci. Tato společnost byla vybrána na základě dvou hlavních faktorů. První byl ten, že podnik vlastní rakouský majitel, který má své pobočky po celém světě a s téměř celým světem obchoduje. V jeho účetnictví se cizí měna objevuje neustále. Druhým důvodem byla brigádní praxe autora v tomto podniku, proto bylo snadné díky kontaktům získat potřebné dokumenty.

V praktické části práce se zjišťovala vhodná výše kursových rozdílů od roku 2008 do roku 2011. Po zaúčtování všech dostupných dokladů se získaly následující výsledky.

Při použití pevných měsíčních kursů vycházely kursové rozdíly ztrátové ve třech letech, v roce 2010 byly ziskové. Největší ztráta vznikla v roce 2009, kdy dosahovala 27 921,67 Kč, naopak nejmenší ztráta a nejlepší výsledek pevných měsíčních kursů byl v roce 2010 ve výši 1 043,39 Kč.

Pokud by podnik používal pevné čtvrtletní kursy, dopadly by kursové rozdíly lépe než při použití pevných měsíčních kursů. Pevné čtvrtletní kursy vyšly v roce 2008 ztrátové. Zjištěná ztráta dosahovala 4 380,48 Kč. Nejvyššího zisku by společnost dosáhla v roce 2009, kdy byla výše kursových zisků 17 907,99 Kč, vůbec nejvyšší zisk, kterého se za použití modelových příkladů podařilo dosáhnout. V letech 2010 a 2011 byly čtvrtletní pevné kursy ziskové. V roce 2010 byl kursový zisk 66,53 Kč a v roce 2011 1 079,61 Kč.

V případě, že by společnost používala pevné roční kursy, které také ve skutečnosti používá, nejlépe dopadl rok 2011, kdy vyšel zisk 484,99 Kč, naopak největší kursové ztráty podnik dosáhl v roce 2009, které byly ve výši 5 058,83 Kč.

Při porovnání jednotlivých vybraných let vyšly následující výsledky:

V roce 2008 vyšly nejméně ztrátové roční pevné kursy a nejvíce ztrátové měsíční pevné kursy.

- V roce 2009 byly nejvíce ziskové pevné čtvrtletní kursy, největší ztráta vyšla při použití pevných měsíčních kursů.
- V roce 2010 vyšly nejvíce ziskové čtvrtletní kursy a nejvíce ztrátové roční pevné kursy.
- V roce 2011 byly nejvíce ziskové čtvrtletní pevné kursy a nejvíce ztrátové pevné měsíční kursy.

Podniku by se na základě těchto modelových výpočtů mohlo doporučit používání pevných čtvrtletních kursů. Ani používání pevných ročních kursů by pro podnik nemuselo být problematické. Nejhůře dopadla situace s pevnými měsíčními kursy.

Po porovnání skutečných kursových rozdílů podniku s jejich skutečným výsledkem hospodaření se dospělo k závěru, že kursové rozdíly mají malý vliv na výsledek hospodaření. V roce 2008 i 2009 byly kursové rozdíly ziskové, ale výsledek hospodaření proti tomu byl vysoce ztrátový. Naproti tomu v roce 2010 vznikly kursové ztráty, ale výsledek hospodaření byl kladný. V roce 2011 byly kursové rozdíly i výsledek hospodaření kladný.

# **9 Summary and key words**

All Czech companies which trade internationally are obliged to keep books in home currency. The difficulty consists in decision which exchange rate to use. A wrong translation can lead to the transaction losses or gains.

The thesis was aimed at the analysis of asset and liability accounting in foreign currencies, the impact of foreign currency and exchange rate differences on accounting, and the ways of elimination of exchange rate losses.

The practical part dealt with specifying proper currency translation in the years 2008 – 2011. After posting all records, the findings are as follows.

Based on model currency translations, the company can be recommended to use fixed quarterly exchange rates. The fixed yearly exchange rates could not bring any difficulties either, while monthly rates cannot be recommended at all.

Finally, the effect of exchange rate differences on profit-and-loss statement was presented in the thesis.

#### **Key words**

Foreign currency, exchange rate difference, exchange rate gain, exchange rate loss

# **10 Přehled použité literatury**

### **Literatura**

- [1] BERÁNEK, Petr, 2009. *Cizí měny a kursové rozdíly v podvojném účetnictví*, 5. vyd. Olomouc: ANAG. 271 s. ISBN 978-80-7263-535-1.
- [2] BŘEZINOVÁ, Hana, MUNZAR, Vladimír. 2009. *Účetnictví I.* 3. vyd. Praha: Institut Svazu účetních. 459 s. ISBN 978-80-86716-45-9.
- [3] DĚRGEL, Martin, 2009. Poradce: *Cizí měny v účetnictví*. Extra. srpen. 48 s. ISSN 1211-2437.
- [4] DVOŘÁKOVÁ, Dana, 2009, *Finanční účetnictví a výkaznictví podle mezinárodních standardů IFRS*. 2. Vyd. Brno: Computer Press, a. s., 329 s. ISBN 978- 80-251-1950-1.
- [5] CHALUPA, R., KADLEC, J., PILÁTOVÁ, J., PROCHÁZKOVÁ, D., SEDLÁK R., SKÁLOVÁ, J., TKÁČ, R., VLACH, P., 2009. *Abeceda účetnictví pro podnikatele*. 9. vyd. Olomouc: ANAG. 439 s. ISBN 978-80-7263-650-1.
- [6] KISLINGEROVÁ. Eva a kol*., Manažerské finance 2. přepracované a rozšířené vydání*. 2. vyd. Praha: C. H. Beck, 2007. ISBN 978-80-7179-903-0.
- [7] LÍBAL, Tomáš, 2012. *Cvičné příklady pro studium předmětu ÚČETNICTVÍ – PRINCIPY A TECHNIKY*. 13.vyd. Praha: INSTITUT CERTIFIKACE ÚČET-NÍCH, 257 s. ISBN 978-86716-77-0.
- [8] RYNEŠ, Petr, 2011. *Podvojné účetnictví a účetní závěrka*. 11. vyd. Olomouc: ANAG. 1031 s. ISBN 978-80-7263-633-4.
- [9] SLÁDKOVÁ, Eva, a kol., 2009. *Finanční účetnictví a výkaznictví*. 1. vvd. Praha: ASPI, a. s. 451 s. ISBN 978-80-7357-434-5.
- [10] VAŠEK, L. 2012. *Finanční účetnictví a výkaznictví*. 1. vyd. Praha: INSTITUT CERTIFIKACE ÚČETNÍCH, a. s., 2012. ISBN 978-80-86716-79-4.

### **Zákony**

- [11] Vyhláška 500/2002 Sb.
- [12] Zákon č. 563/1991 Sb., o účetnictví

### **Internetové zdroje**

[13] Česká národní banka: *Vybrané devizové kursy – grafy*, 2003 - 2013 [online]. Česká národní banka. [cit. 2013-02-14]. Dostupné z:

http://www.cnb.cz/cs/financni\_trhy/devizovy\_trh/kursy\_devizoveho\_trhu/grafy\_ form\_js.jsp.

- [14] Justice: *Obchodní rejstřík a sbírka listin,* 2012 [online]. Justice. [cit. 2013-04- 08] Dostupné z: https://or.justice.cz/ias/ui/rejstrikfirma.vysledky?nazev=&ic=00570036&obec=&ul ice=&forma=&oddil=&vlozka=&soud=&polozek=50&typHledani=prefix&jenP latne=true
- [15] Koller Whirlpool [online] [cit. 2013-02-14] Dostupné z: http://www.rkoller.com/en/whirlpool.
- [16] Komerční banka: *Kurzovní lístek*, 2013 [online]. Komerční banka. [cit. 2013-04- 08]. Dostupné z: http://www.kb.cz/kurzovni-listek/cs/rl/index.x

# **Seznam tabulek a grafů**

# **Seznam tabulek**

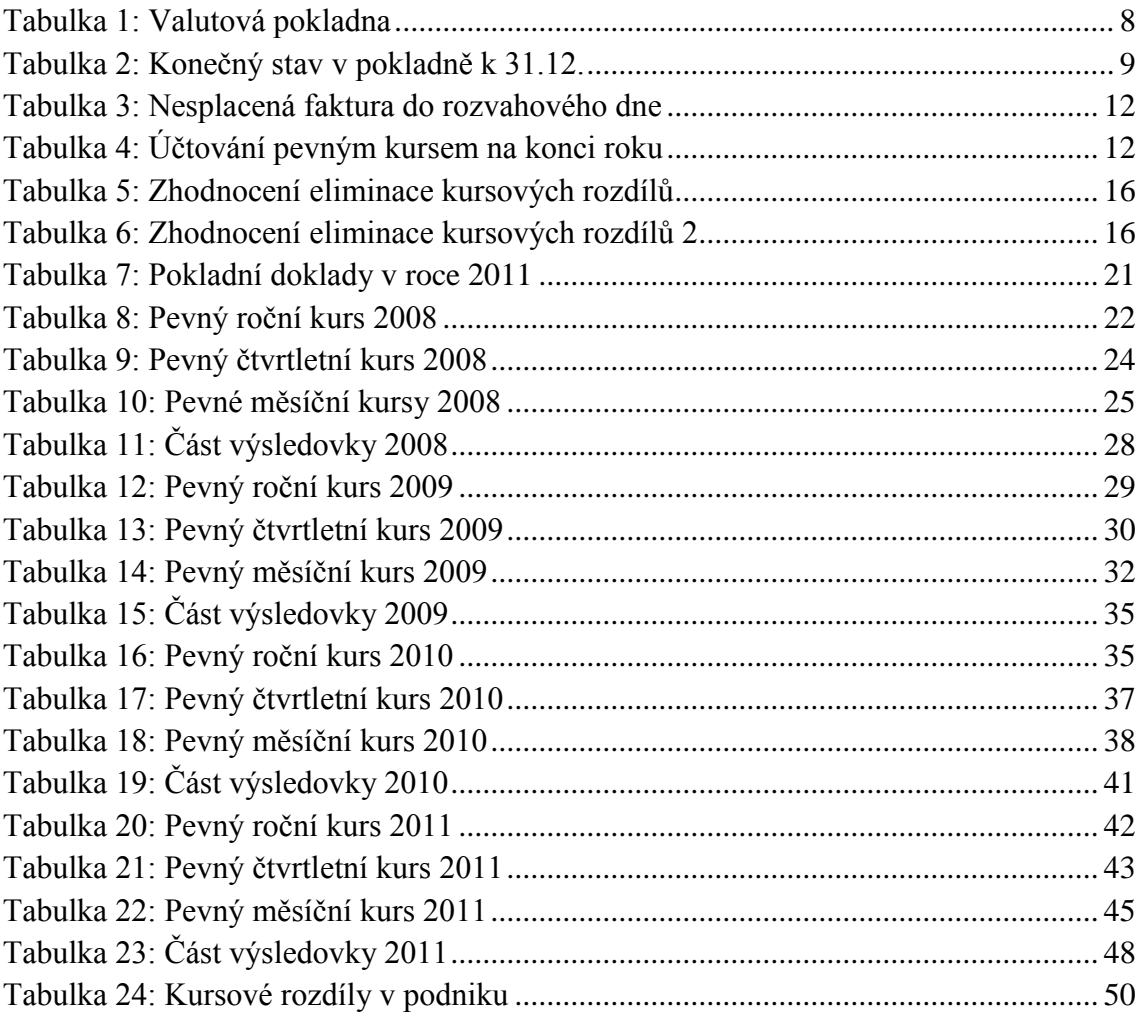

# **Seznam grafů**

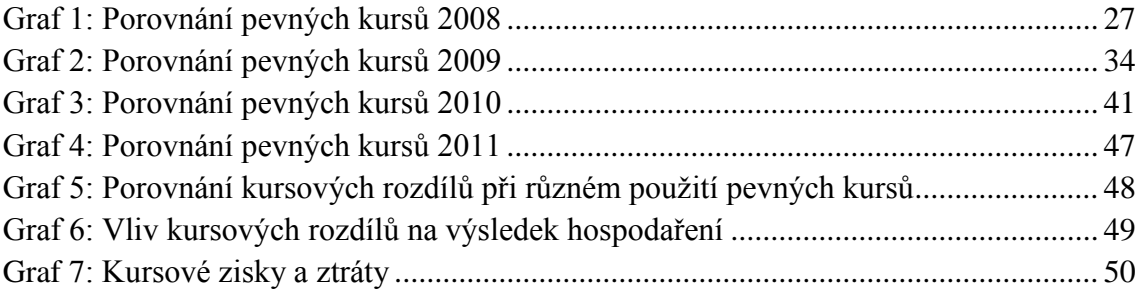

# **Seznam zkratek**

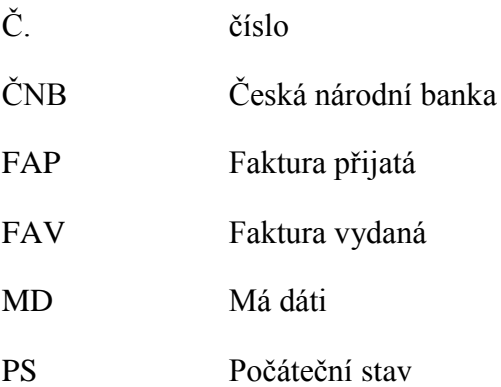

# **Přílohy**

- Příloha 1: Kursové lístky společnosti
- Příloha 2: Vydané faktury
- Příloha 3: Přijaté faktury
- Příloha 4: Pokladní doklady
- Příloha 5: Vnitropodniková směrnice podniku v oblasti kursových rozdílů

### **Příloha 1: Kursové lístky společnosti**

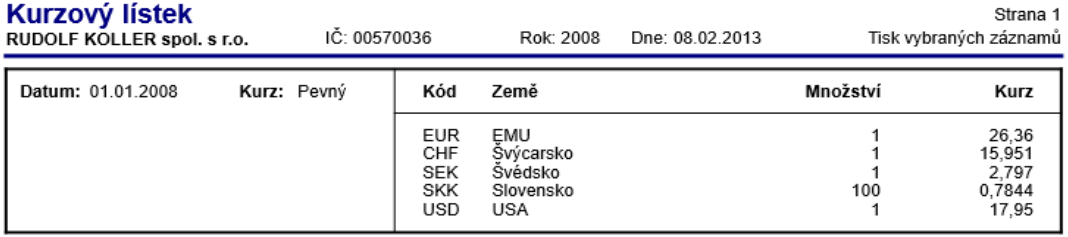

Tisk vybraných záznamů: Kurz = Pevný

*Zdroj: Firma Rudolf Koller, spol. s r. o.*

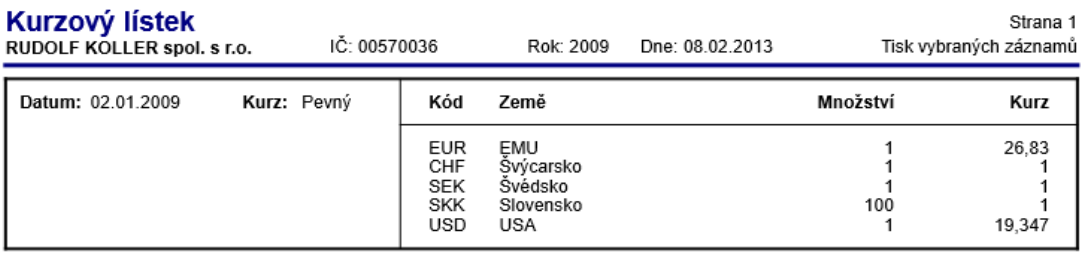

Tisk vybraných záznamů: Kurz = Pevný

*Zdroj: Firma Rudolf Koller, spol. s r. o.*

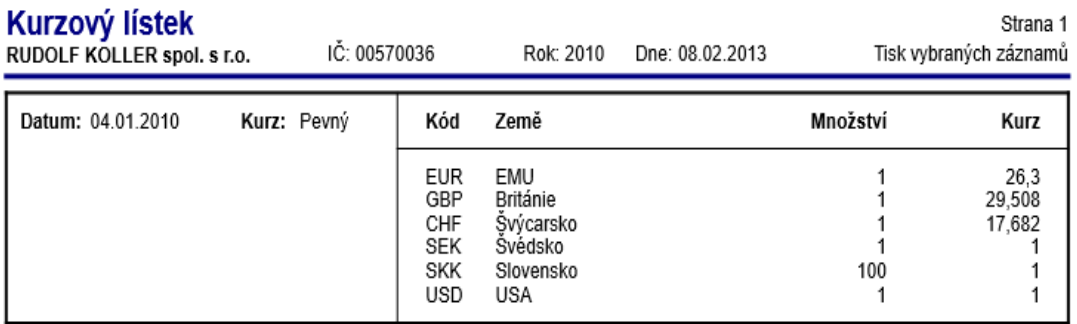

Tisk vybraných záznamů: Kurz = Pevný

*Zdroj: Firma Rudolf Koller, spol. s r. o.*

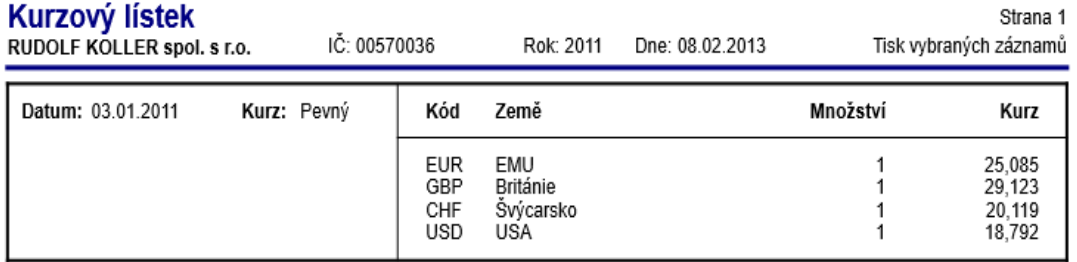

Tisk vybraných záznamů: Kurz = Pevný

# *Zdroj: Firma Rudolf Koller, spol. s r. o.*

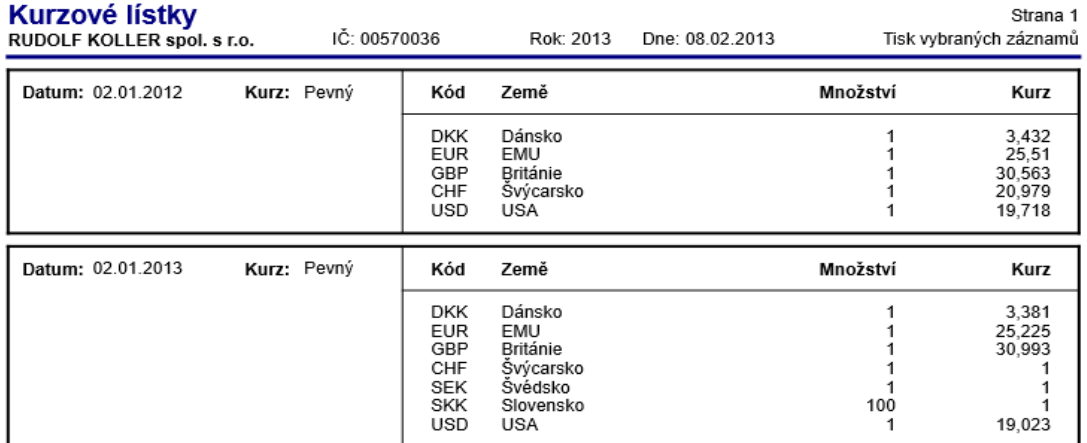

Tisk vybraných záznamů: Kurz = Pevný

*Zdroj: Firma Rudolf Koller, spol. s r. o.*

# **Příloha 2: Vydané faktury**

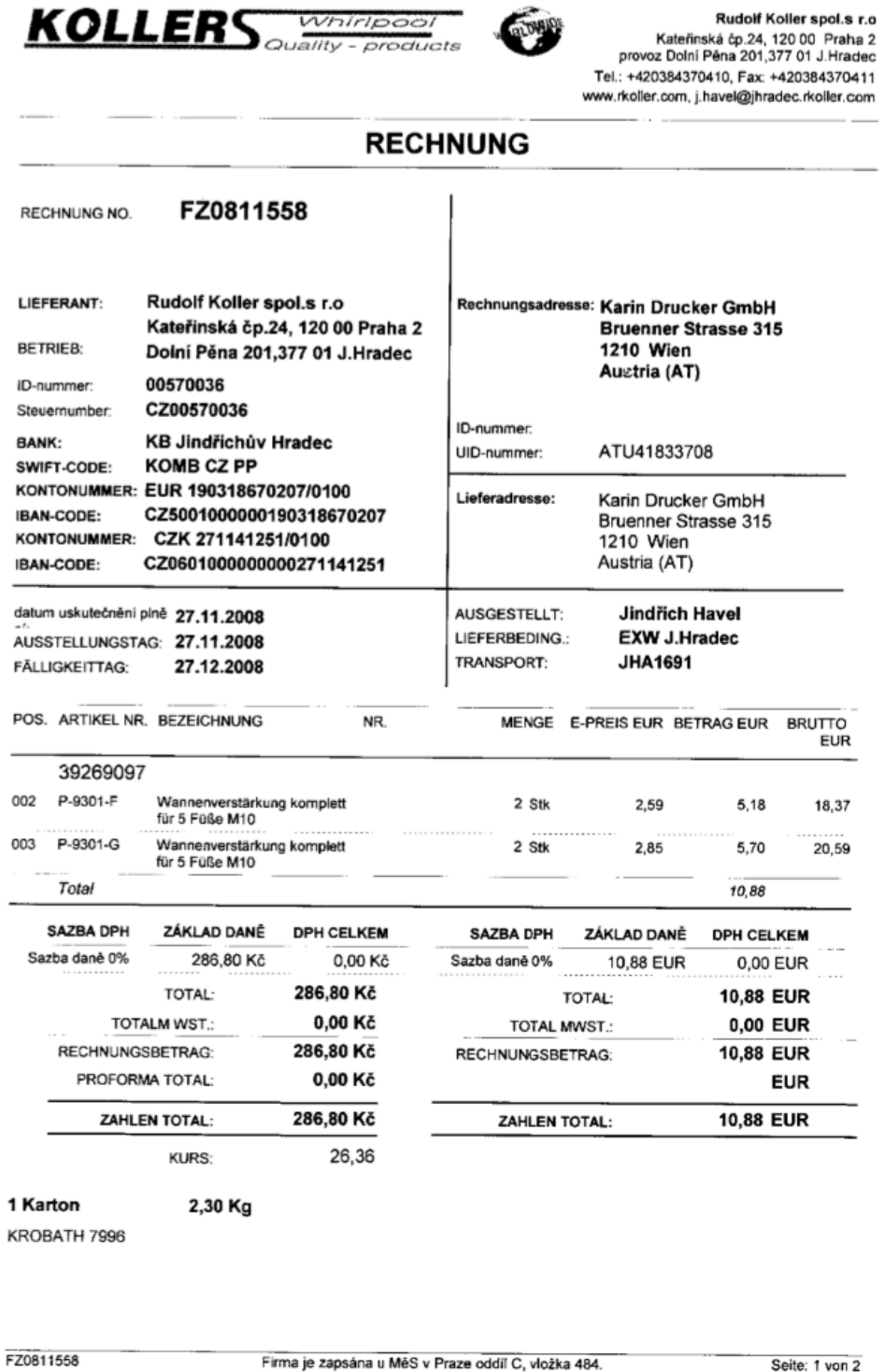

Firma je zapsána u MěS v Praze oddíl C, vložka 484. Soft-4-Sale

Seite: 1 von 2

*Zdroj: Firma Rudolf Koller, spol. s r. o.*

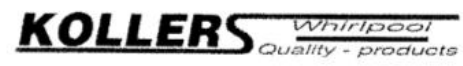

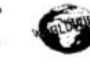

**INVOICE** 

Rudolf Koller spol.s r.o<br>Katelinská čp.24, 120 00 Praha 2<br>provoz Dolní Péna 201,377 01 J.Hradec<br>Tel.: +420384370410, Fax: +420384370411<br>www.rkoller.com, j.havel@jhradec.rkoller.com

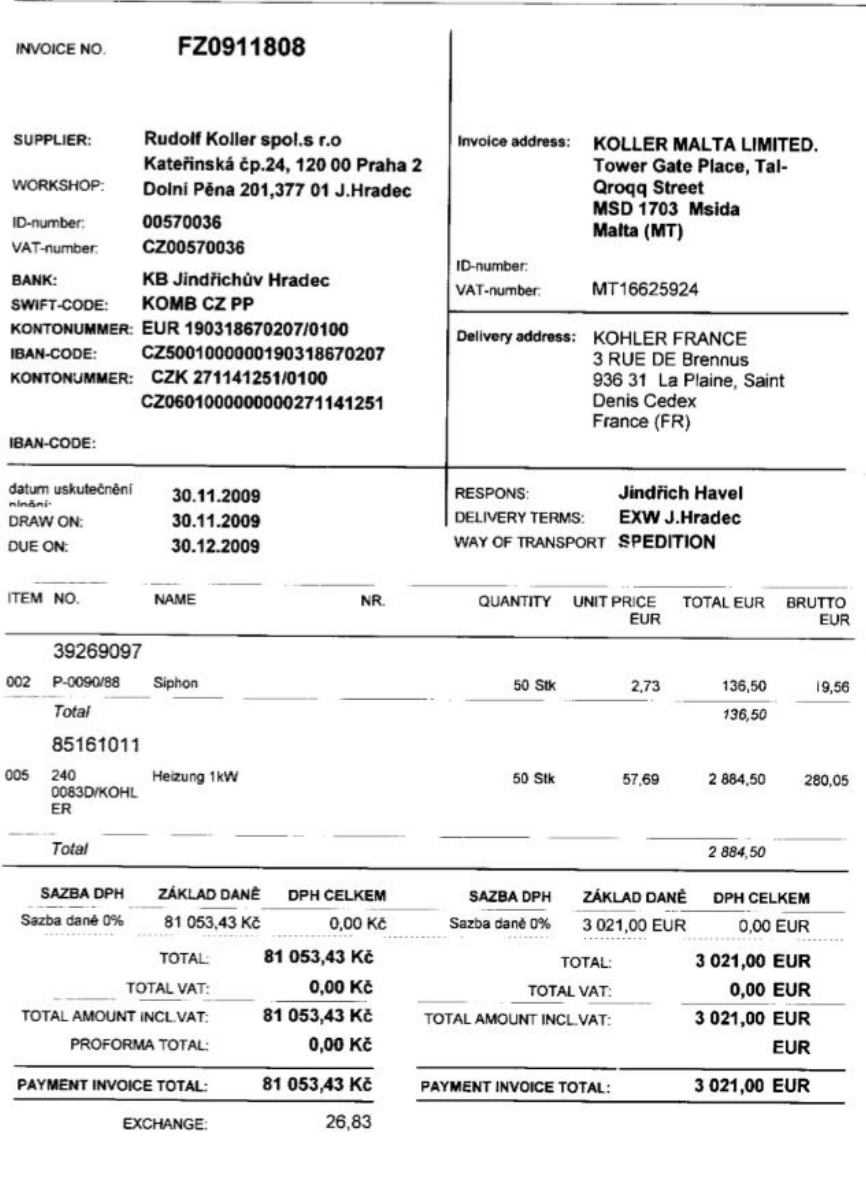

FZ0911808

Firma je zapsána u MěS v Praze oddíl C, vložka 484.<br>© Soft-4-Sale

Page: 1 from 2

*Zdroj: Firma Rudolf Koller, spol. s r. o.*
### Příloha 3: Přijatá faktura  $L_{\rm r}$ t. OLZ  $\overline{\phantom{a}}$

Koller Holz Handels GmbH<br>A-1100 WIEN Kudlichgasse 36 Tel.: +43/1/604 43 33 Serie Fax +43/1/604 92 86<br>A-1210 WIEN Brünner Straße 313–315 Tel.: +43/1/292 63 89 Fax +43/1/292 63 92<br>A-3902 VITIS Rudolf-Koller-Straße 1 Tel.: +4 E-Mail: wien@koller-holz.com vitis@koller-holz.com

Firma Rudolf Koller spol s.r.o.

Katerinska 24 CZ 12000 Praha

DVR-Nummer: 0935867

Ihre Bestellung:

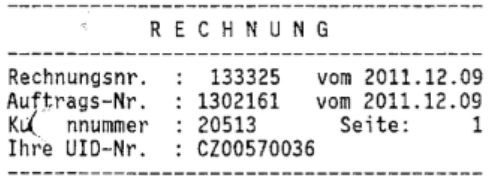

Bankverbindung: Bank Austria UniCredit Group, Wien<br>Konto Nr. 00670 189 000, BLZ 12000<br>IBAN = AT53 1200 0006 7018 9000 SWIFT = BKAUATWW<br>SWIFT = BKAUATWW<br>Raiffeisenlandesbank NÖ-Wien AG Konto Nr. 623 553, BLZ 32000 IBAN = AT78 3200 0000 0062 3553 SWIFT = RLNW AT WWW<br>SWIFT = RLNW AT WW<br>Waldviertler Sparkasse von 1842 Vitis<br>Konto Nr. 00200 230 431, BLZ 20263 Firmengerichtsstand Wien<br>UID Nr.: ATU47839807

FN: 186766 g<br>DVR 1031007

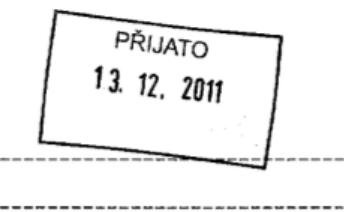

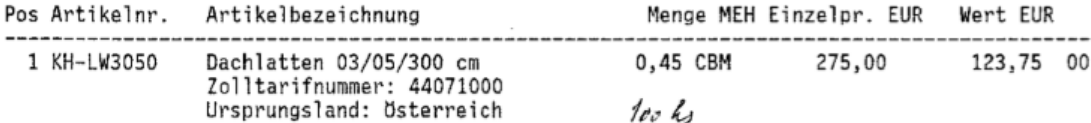

--------------

vom 2011.12.09

\_\_\_\_\_\_\_\_\_\_\_\_

Abholung, 3A7-2447<br>Best.Nr. OV-11/2568, Komm. AQUAMASS<br>LS-Nr. 445 vom 06.12.2011

 $\leftarrow$ 

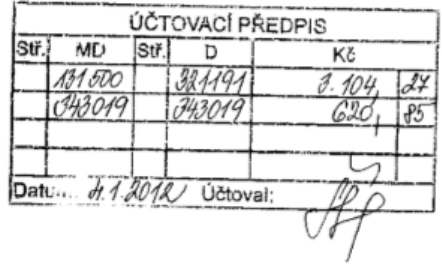

"Innergemeinschaftliche Lieferung - steuerfreie Lieferung."

-------------------------------------

-------------------------

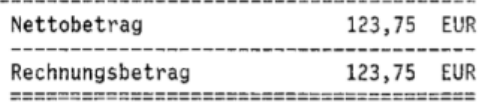

# ZKONTROLOVAL

-------------------

Alv. 15- relate - 3.104, 14 Ki LD

Der oben angeführte Betrag ist sofort nach Erhalt der Rechnung fällig/<br>Die Ware bleibt bis zur vollständigen Bezahlung Eigentum des Hauses.<br>Selbstgewählte Ware wird nicht zurückgenommen.<br>Zahlbar und klagbar in Wien.

Zdroj: Firma Rudolf Koller, spol. s r. o.

OM PŘEVZAL

# **Příloha 4: Pokladní doklady**

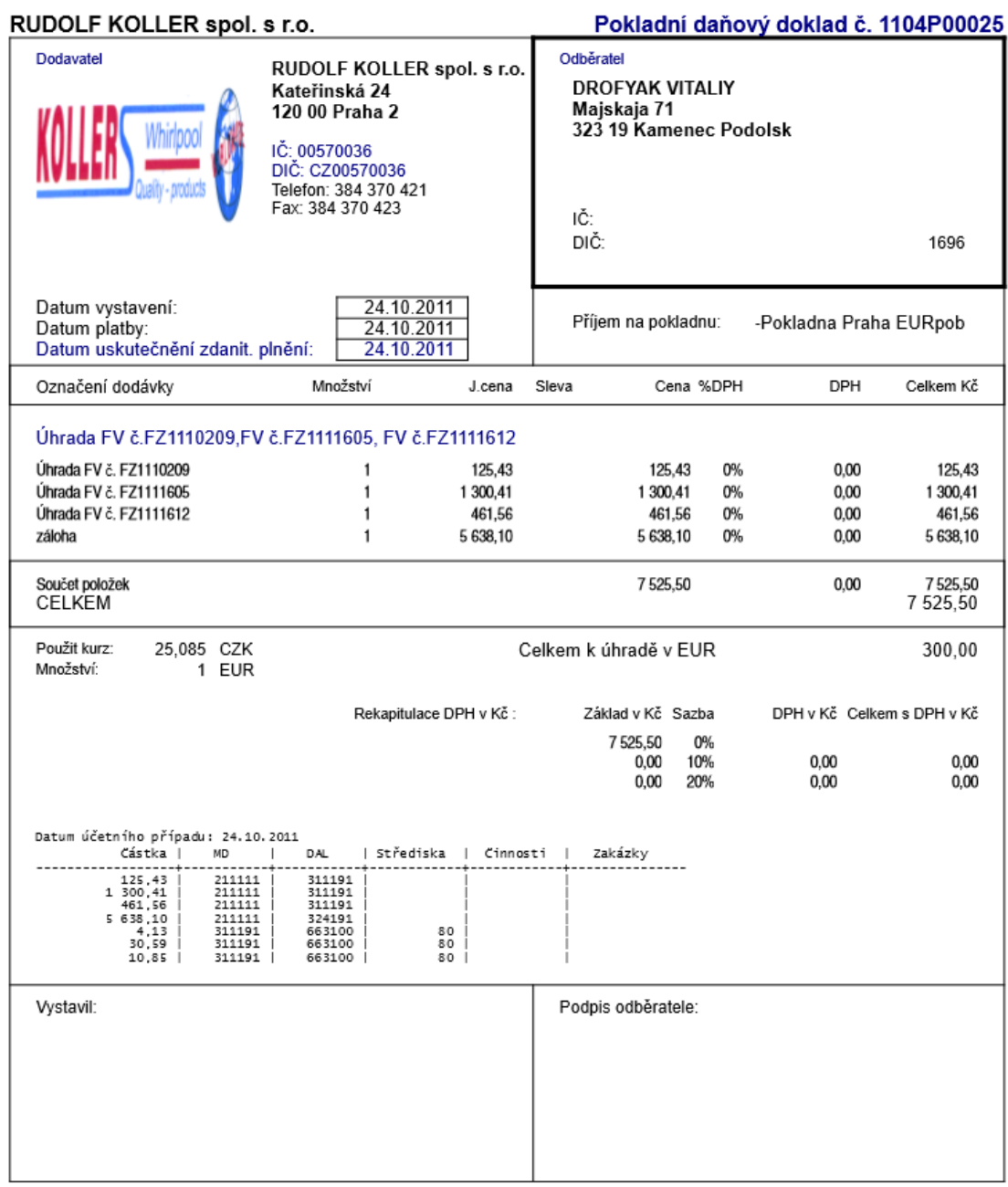

Ekonomický a informační systém POHODA

*Zdroj: Firma Rudolf Koller, spol. s r. o.*

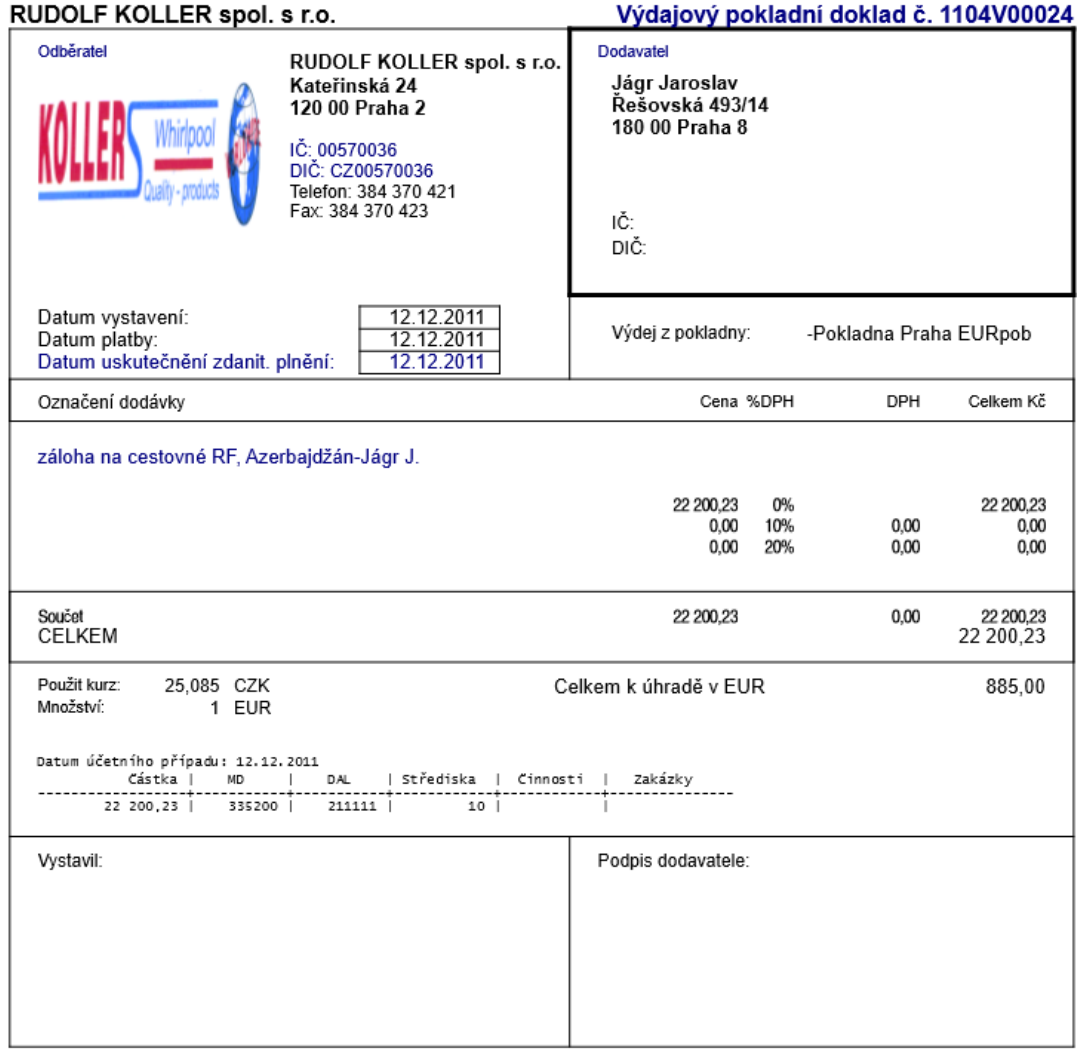

Ekonomický a informační systém POHODA

*Zdroj:Firma Rudolf Koller, spol. s r. o.*

# Příloha 5: Vnitropodniková směrnice podniku

# Evidence valutových a devizových operací

Název účetní jednotky: Rudolf Koller spol. s.r.o. Kateřinská 24, Praha 2

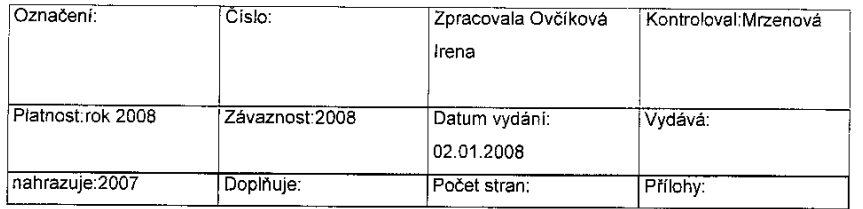

#### Způsob účtování

s 4 odst 12 zákona o účetnictví:<br>"Účetní jednotky jsou povinny vést účetnictví v peněžních jednotkách české měny. "Ucetni jednotky jsou povinny vest ucetnictví v peneznich jednotkach ceske meny.<br>V případě pohledávek a závazků, podílů, cenných papírů a derivátů, cenin, pokud jsou<br>vyjádřeny v cizí měně, devizových hodnot, s výjimkou zla

Účetnictví se vede v peněžních jednotkách české měny a v případech stanovených v § 4 odst.12 zákona o účetnictví, v platném znění, se vede současně i v cizích měnách.

V účetnictví je účtováno pouze v Kč, devizové hodnoty jsou uváděny pouze v deníku (pokladní deník, deník došlých faktur apod.).

ä,

# Kurzy při přepočtu k rozvahovému dni

Majetek a závazky vyjádřené v cizí měně se přepočítávají na českou měnu kurzem devizového<br>trhu, stanoveným ČNB k okamžiku, k němuž se sestavuje účetní závěrka, tj. 31.12.

Zdroj: Firma Rudolf Koller, spol. s r. o.

Účtování kurzových rozdílů v průběhu roku - k okamžiku uskutečnění účetního případu

<u>pevný kurz - roční</u><br>- k 2. 1.2008 podle ČNB<br>a / pokladní operace - výplata zálohy na zahraniční cesty, vyučtování záloh

b/ bankovní operace

c/ přijaté a vystavené zahraniční faktury

Při výběru do pokladny denní kurz KB v den výběru.

Při odvodu měny do banky, denní kurz KB v den odvodu.<br>Při platbě vydané zahraniční faktury se používá pevný kurz.

Rozdíly, které vznikly z důvodu jiného kurzu než jaký byl použít v okamžiku zaúčtování pohledávky nebo závazku apod., vyúčtujeme do finančních nákladů na účet 563 - Kurzové ztráty<br>nebo do finančních výnosů 663 - Kurzové zi pokladní doklad.

Kurzové rozdíły <u>při postupném splácení pohledávek a závazků</u> se účtují při platbě (inkasu) na<br>vrub finančních nákladů nebo finančních výnosů.

Ke konci roku k němuž se sestavuje účetní závěrka se použije vždy platný kurz ČNB.

#### Právní úprava:

- $\bullet$ zákon č. 563/1991Sb., o účetnictví, ve znění pozdějších předpisů - § 4 odst. 12, § 24 odst. 6.7.8
- o, r., o<br>uyhláška č. 500/2002 Sb., kterou se provádějí některá ustanovení zákona č. 563/1991Sb., o<br>účetnictví, ve znění pozdějších předpisů, pro účetní jednotky, které jsou podnikateli<br>účtujícími v soustavě podvojného účet
- 
- učtujícími v soustave podvojnéno učetnictví, ve znem pozuejsích predpísu zejmena s sv.,<br>58, 60.<br>ČÚS pro podnikatel č. 006 Kurzové rozdíly<br>zákon č. 575/2002 Sb., kterým se mění zákon č. 586/1992 Sb., o danich z příjmů, ve
- novela zákona o daních z příjmů č. 438/2003 Sb.

novela zákona o daních z příjmů č. 669/2004 Sb. čl. II, bod 14.

Zdroj: Firma Rudolf Koller, spol. s r. o.

#### $-2-$